**FEDERAL UNIVERSITY OF AMAZONAS INSTITUTE OF COMPUTING GRADUATE PROGRAM IN COMPUTER SCIENCE**

# **UNDERSTANDING PROGRAMMING BUGS IN ANSI-C SOFTWARE USING BOUNDED MODEL CHECKING COUNTER-EXAMPLES**

**Herbert Oliveira Rocha, Raimundo Barreto, Lucas Cordeiro and Arilo Dias Netto**

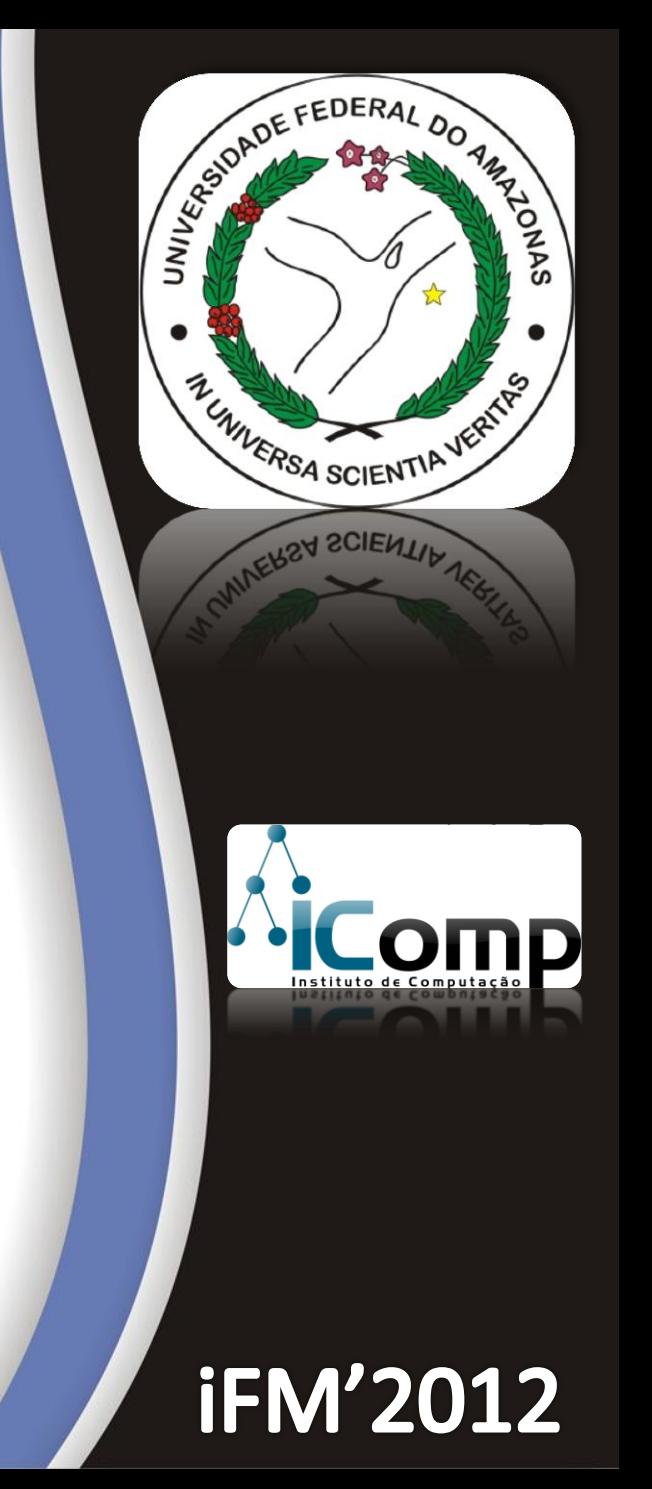

## **Agenda**

#### **1. Introduction**

- **2. Background**
- **3. Proposed Method**
- **4. Experimental Results**
- **5. Related Work**
- **6. Conclusions and Future Work**

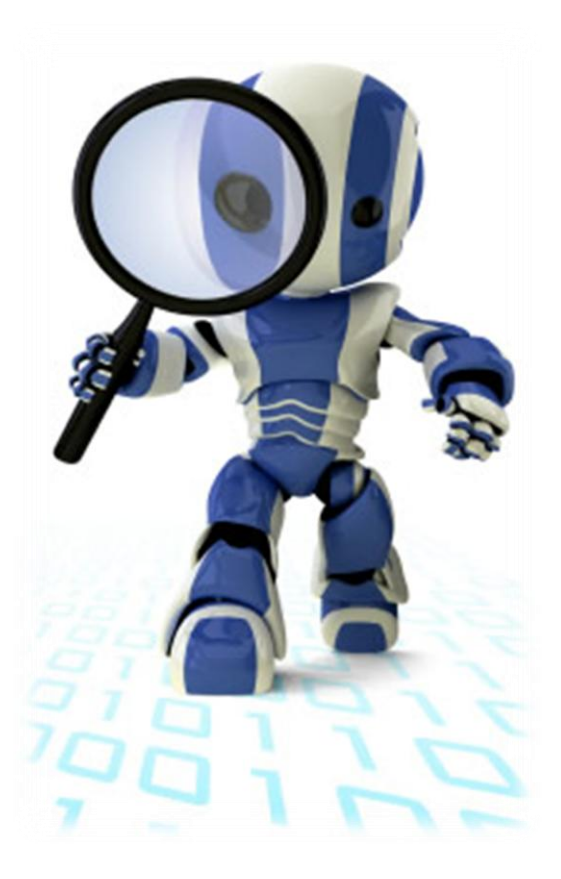

### **Software Applications**

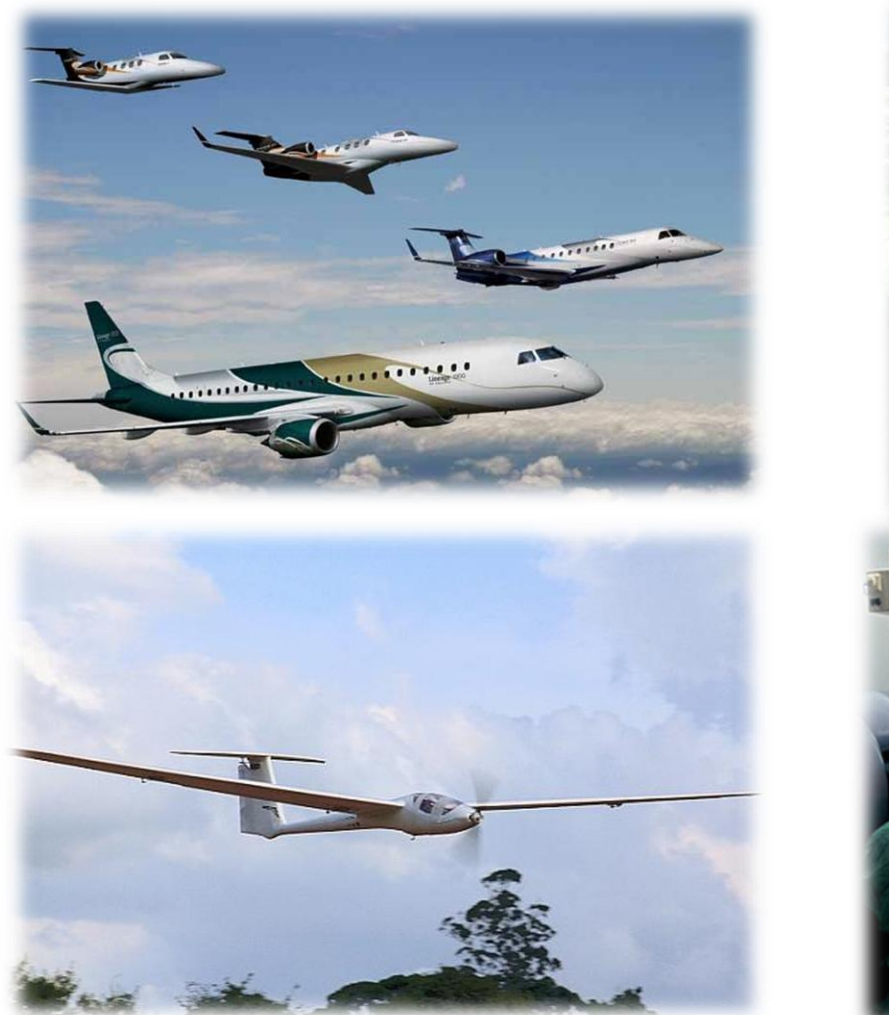

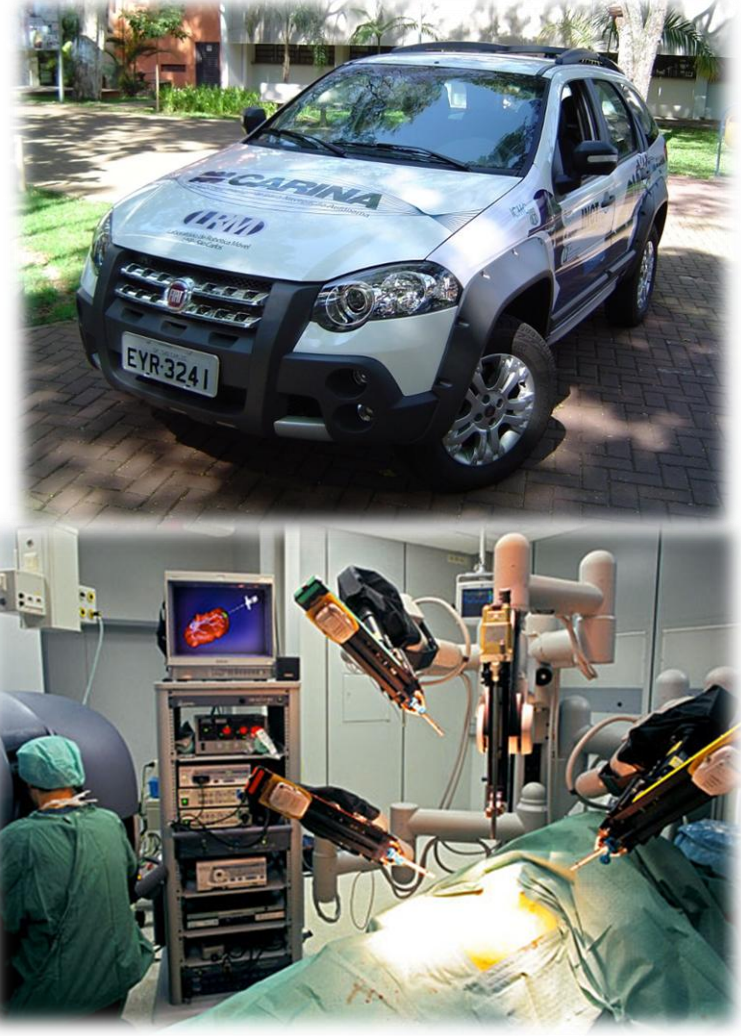

 In the last few years, we can observe **a trend towards** the application of formal verification techniques to the **implementation level**;

 BMCs have gained **popularity** due to their ability to handle the **full semantics** of actual programming languages, and to support the verification of **a rich set of properties**.

# And what are we proposing? **The EZProofC Method**

 To apply a **software bounded model checker**, in this case ESBMC (Efficient SMT-Based Context-Bounded Model Checker);

 To verify **critical parts of a software** written in the C programming language;

To gather **data to show** the evidence that **failures** might happen.

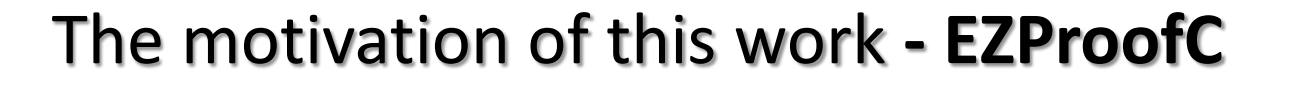

- Data collected by verification tools is usually **not trivial** to be understood:
	- **Amount of variables;**
	- **Values involved in the counter-example;**
	- **The lack of a standard output to represent the counter-example;**
- $\checkmark$  Our techniques can also be applied to other programming languages like C++ and Java

## **Agenda**

#### **1. Introduction**

#### **2. Background**

- **3. Proposed Method**
- **4. Experimental Results**
- **5. Related Work**
- **6. Conclusions and Future Work**

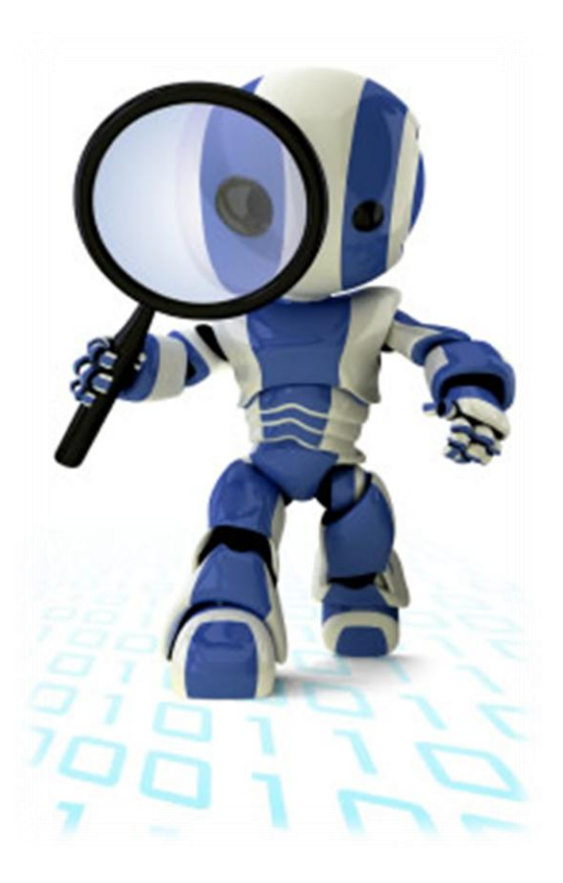

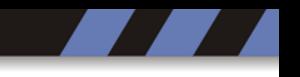

# **Bounded Model Checking**

 The basic idea of BMC is to check (**the negation of**) a given property at a given depth.

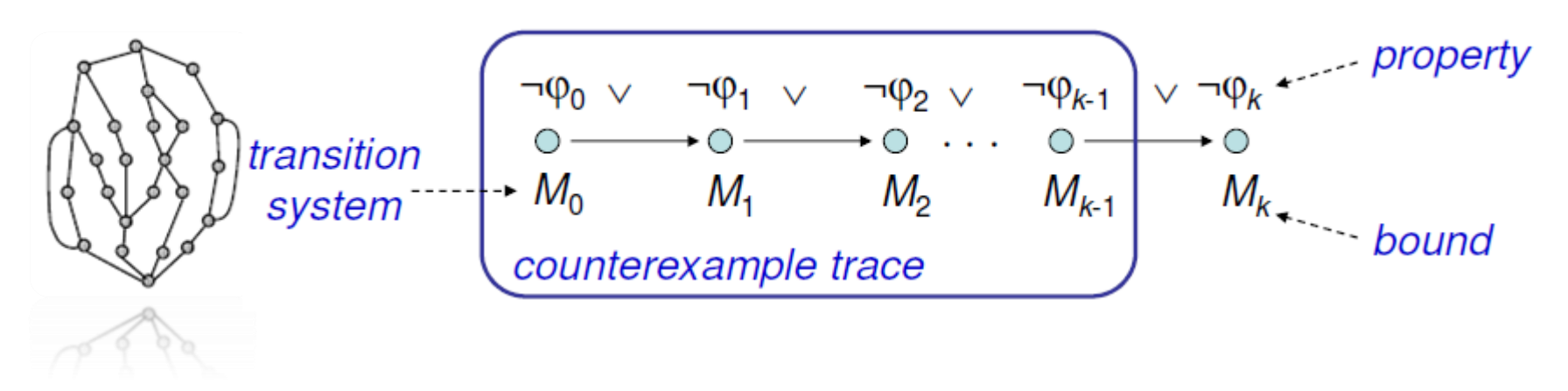

 $\checkmark$  Transition system M unrolled k times

for programs: unroll loops, unfold arrays, …

 $\checkmark$  Translated into verification condition  $\psi$  such that

 $\psi$  satisfiable iff  $\varphi$  has counterexample of max. depth  $k$ .

## **Context-Bounded Model Checking with ESBMC**

ESBMC is a bounded model checker for embedded ANSI-C software based on SMT (Satisfiability Modulo Theories) solvers, which allows:

- $\checkmark$  Out-of-bounds array indexing;
- $\checkmark$  Division by zero;
- $\checkmark$  Pointers safety
- $\checkmark$  Dynamic memory allocation;
- Data races;
- $\checkmark$  Deadlocks;
- Underflow e Overflow;

#### **Counter-Example**

 A counter-example **is a trace** that shows that a given property does not hold in the model;

- $\checkmark$  Counter-examples allow the user:
	- i. to analyze the failure;
	- ii. to understand the root of the error;
	- iii. to correct either the specification or the model, in this case, from the property and the program that has been analyzed respectively.

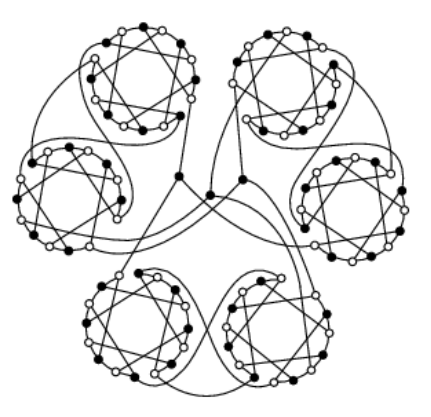

## **Agenda**

- **1. Introduction**
- **2. Background**
- **3. Proposed Method**
- **4. Experimental Results**
- **5. Related Work**
- **6. Conclusions and Future Work**

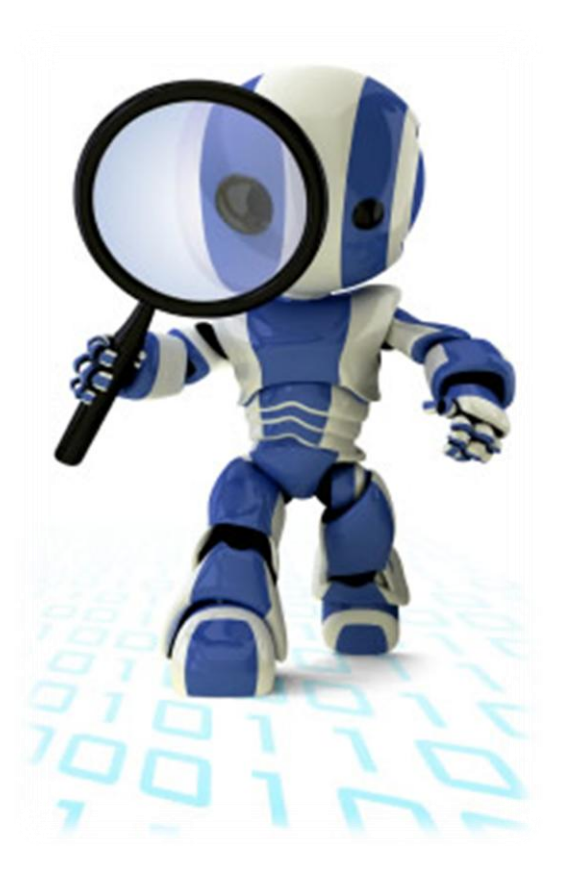

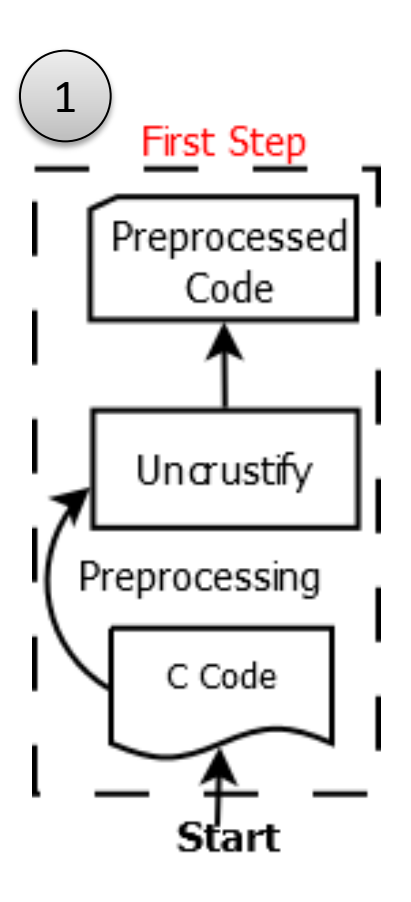

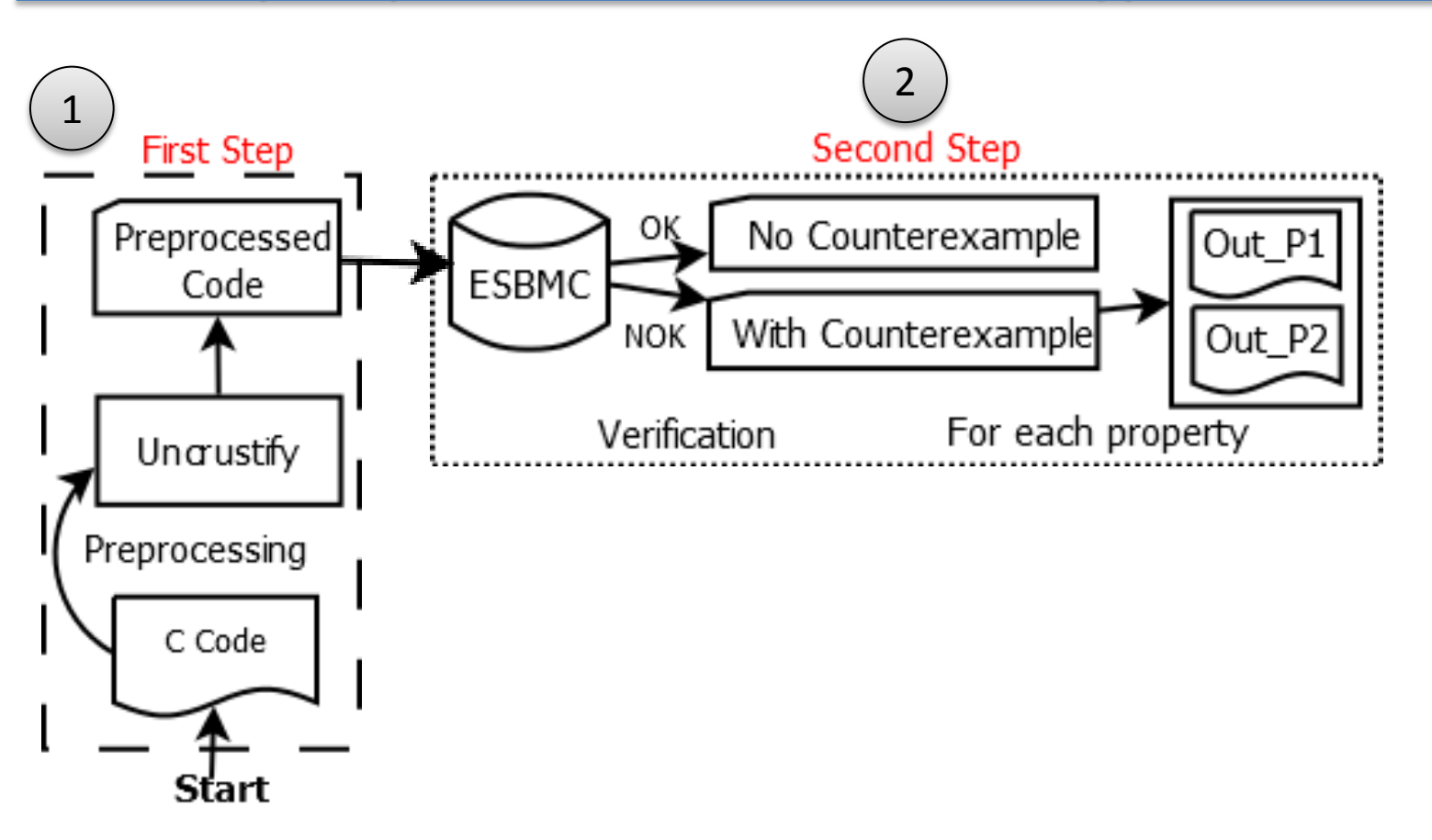

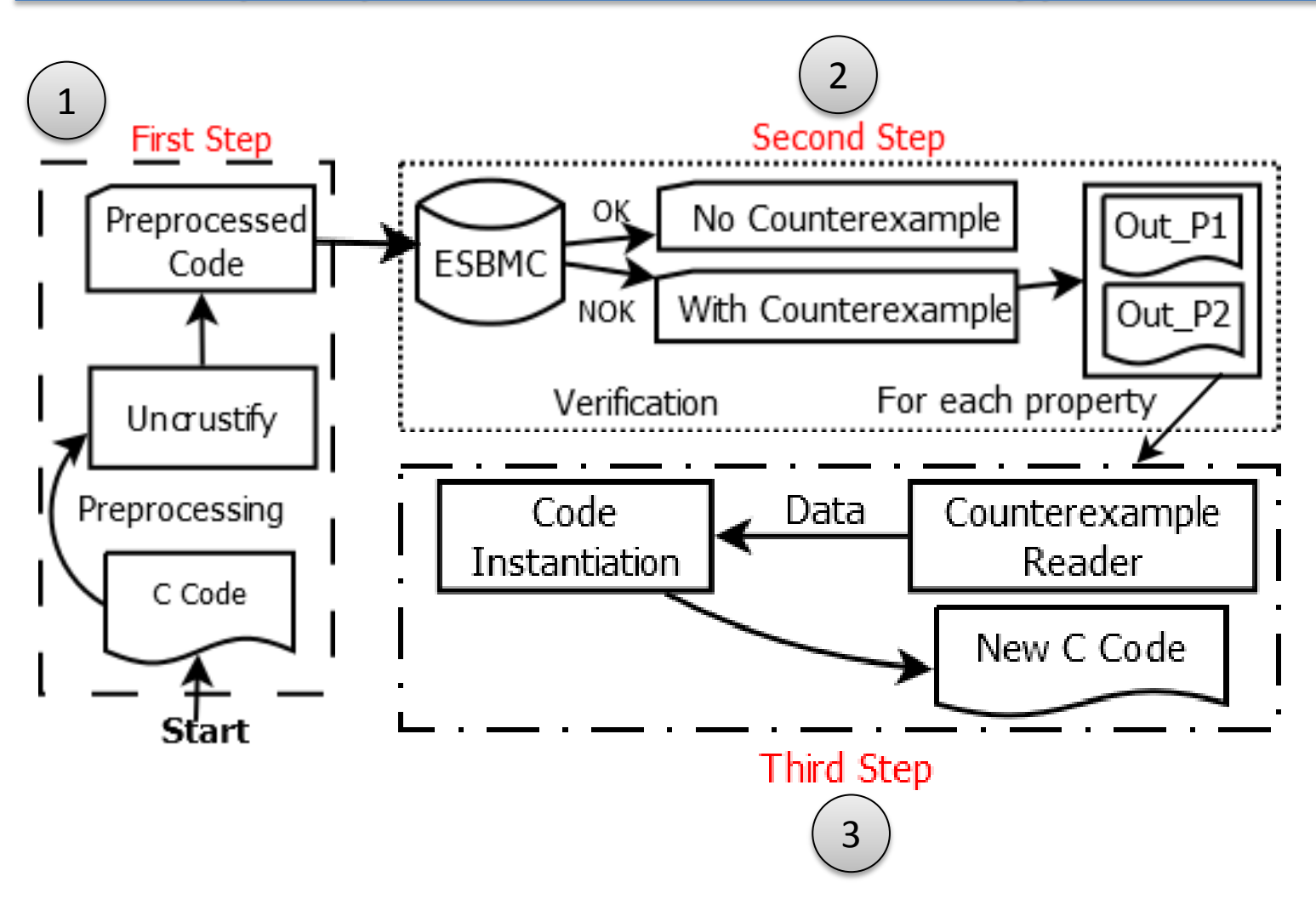

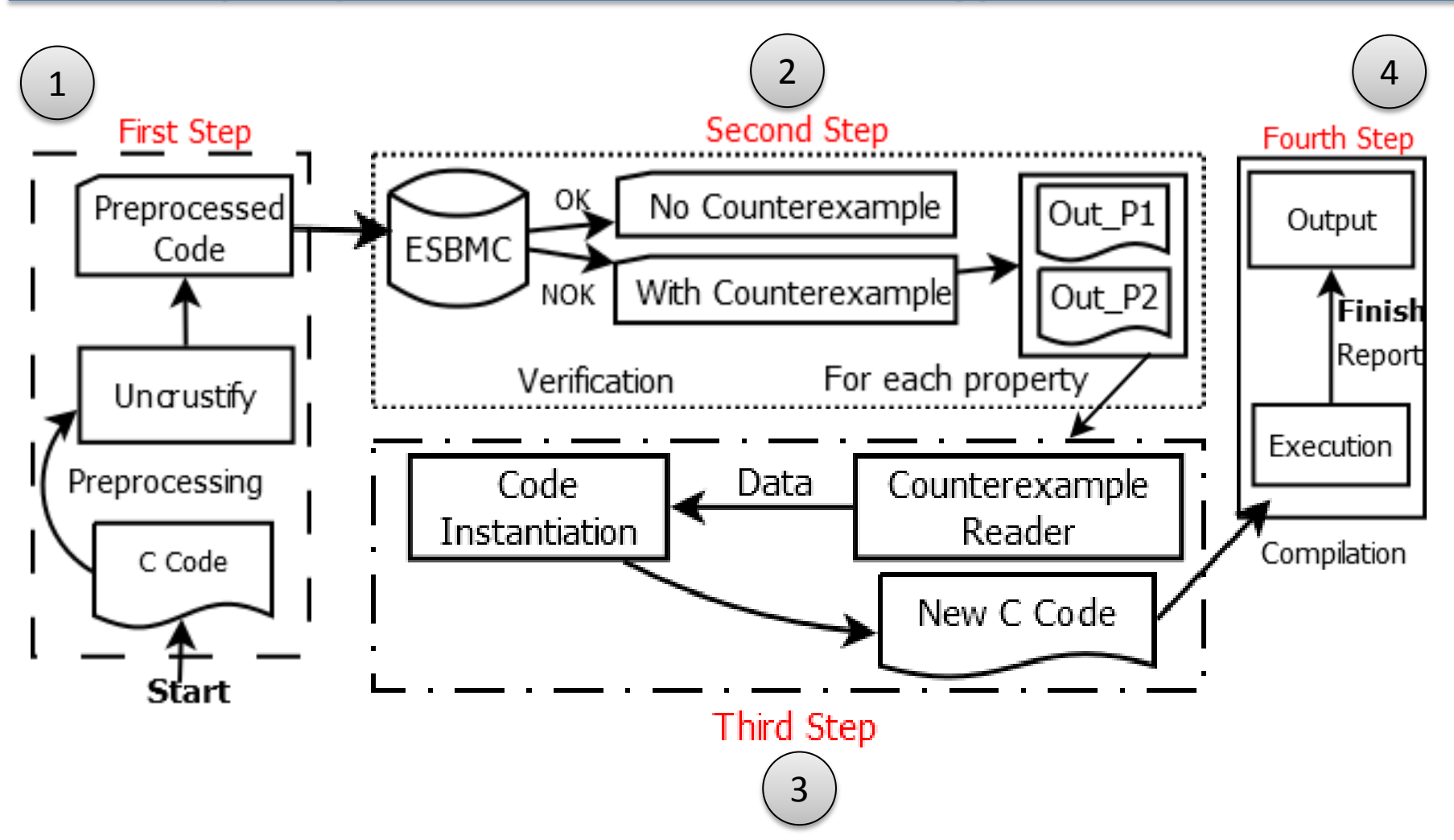

1.

### **First Step: Code Preprocessing**

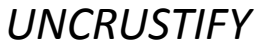

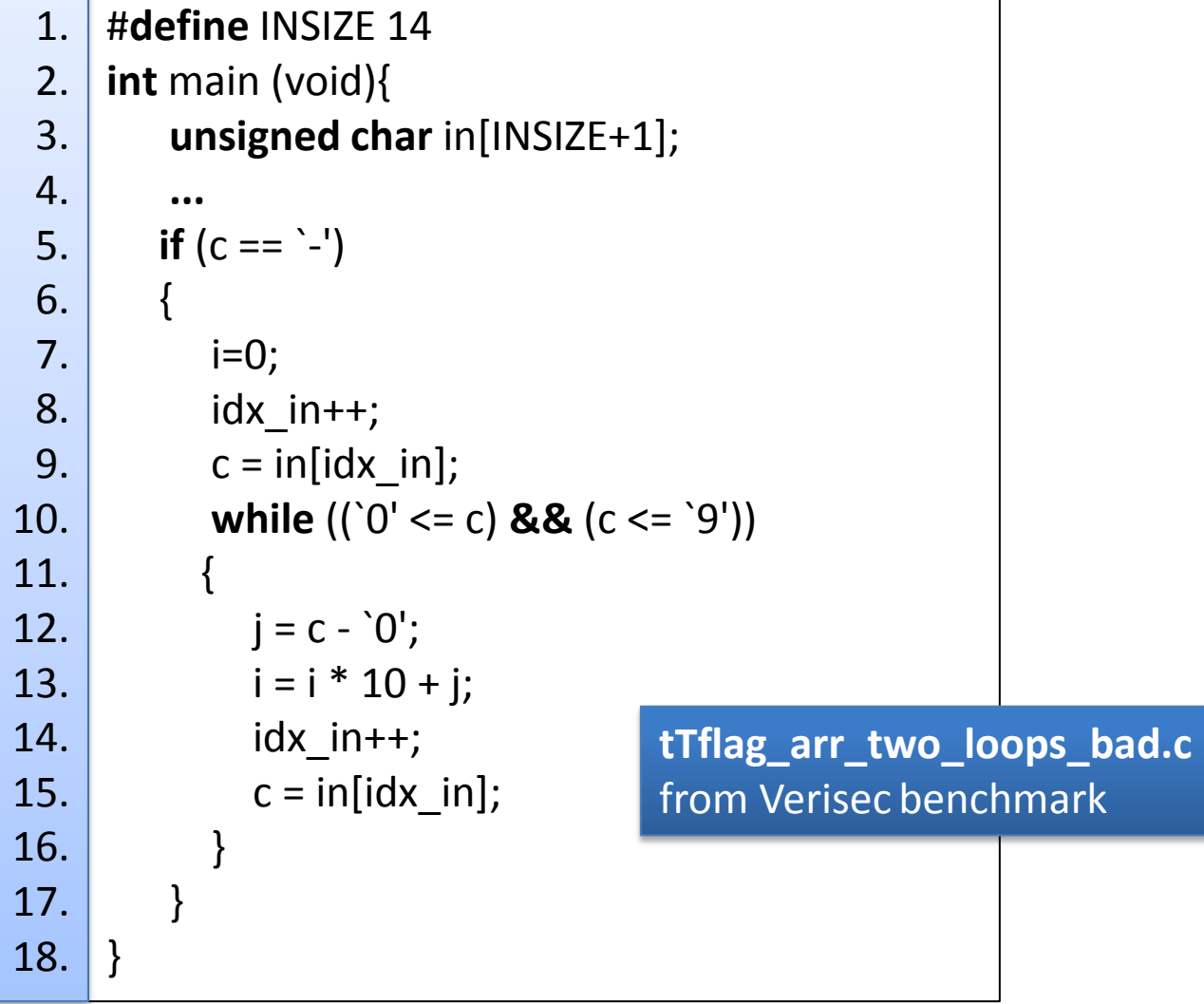

Counterexample:

 $(......)$ State 97 file ccode.pre/pre\_tTflag\_arr\_two\_loops\_bad.c line 13 function main thread 0

pre tTflag arr two loops bad::main::1::i=33 (00000000000000000000000000000001)

State 98 file ccode.pre/pre tTflag arr two loops bad.c line 14 function main thread 0

pre tTflag arr two loops bad::main::1:idx in=15 (00000000000000000000000000001111)

State 93 file ccode.pre/pre tTflag arr two loops bad.c line 15 function main thread 0

pre tTflag arr two loops bad::main::1::c=51 (00110011)

Violated property: file ccode.pre/pre tTflag arr two loops bad.c line 15 function main array `in' upper bound idx in  $< 15$ 

Counterexample:

The line number

 $(......)$ State 97 file ccode.pre/pre\_tTflag\_arr\_two\_loops\_bad.c line 13 function .nain thread 0

pre\_tTflag\_arr\_two\_loops\_bad::main::1::i=33 (000000000000000000000000000100001)

State 98 file ccode.pre/pre\_tTflag\_arr\_two\_loops\_bad.cline 14 function main thread 0

pre tTflag arr two loops bad::main::1:idx in=15 (00000000000000000000000000001111)

State 93 file ccode.pre/pre tTflag arr two loops bad.c line 15 function main thread 0

pre tTflag arr two loops bad::main::1:: $c=51$  (00110011)

Violated property: file ccode.pre/pre tTflag arr two loops bad.c line 15 function main array `in' upper bound idx in  $< 15$ 

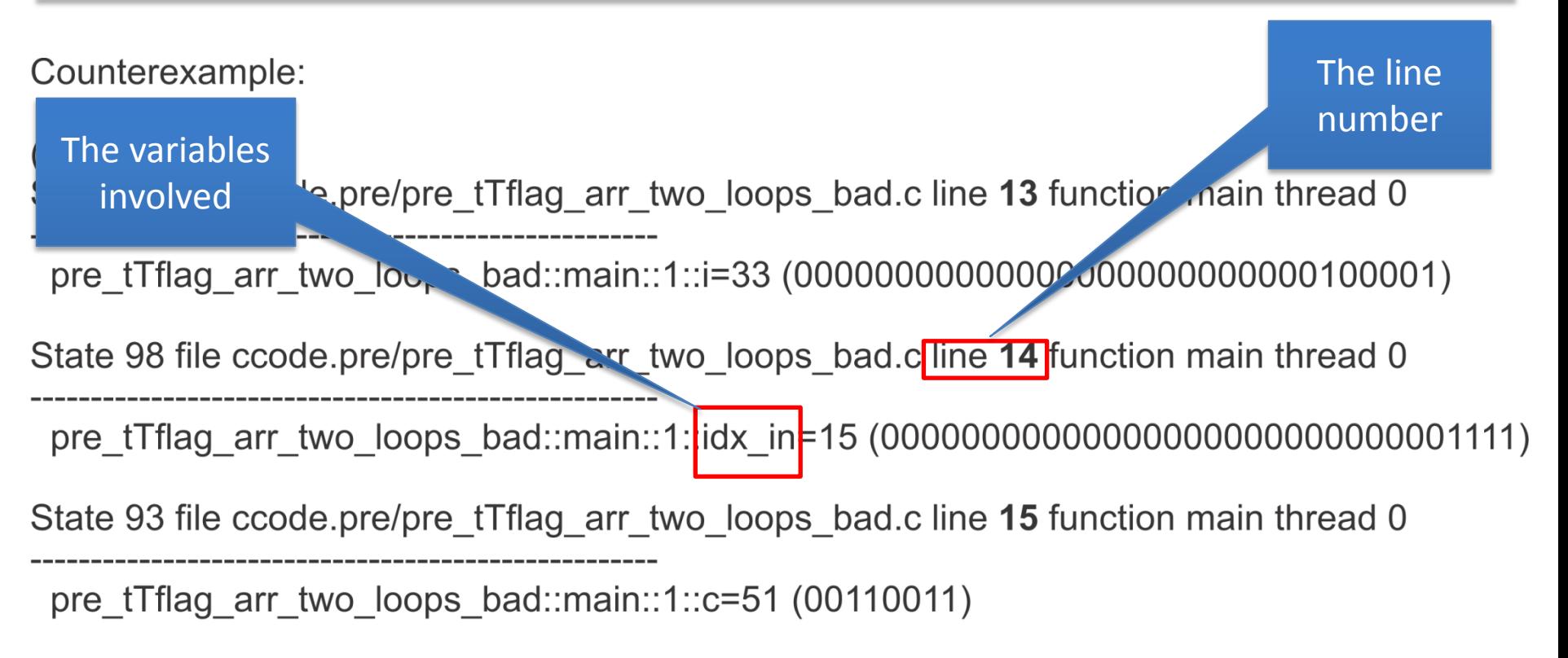

Violated property: file ccode.pre/pre tTflag arr two loops bad.c line 15 function main array `in' upper bound idx in  $< 15$ 

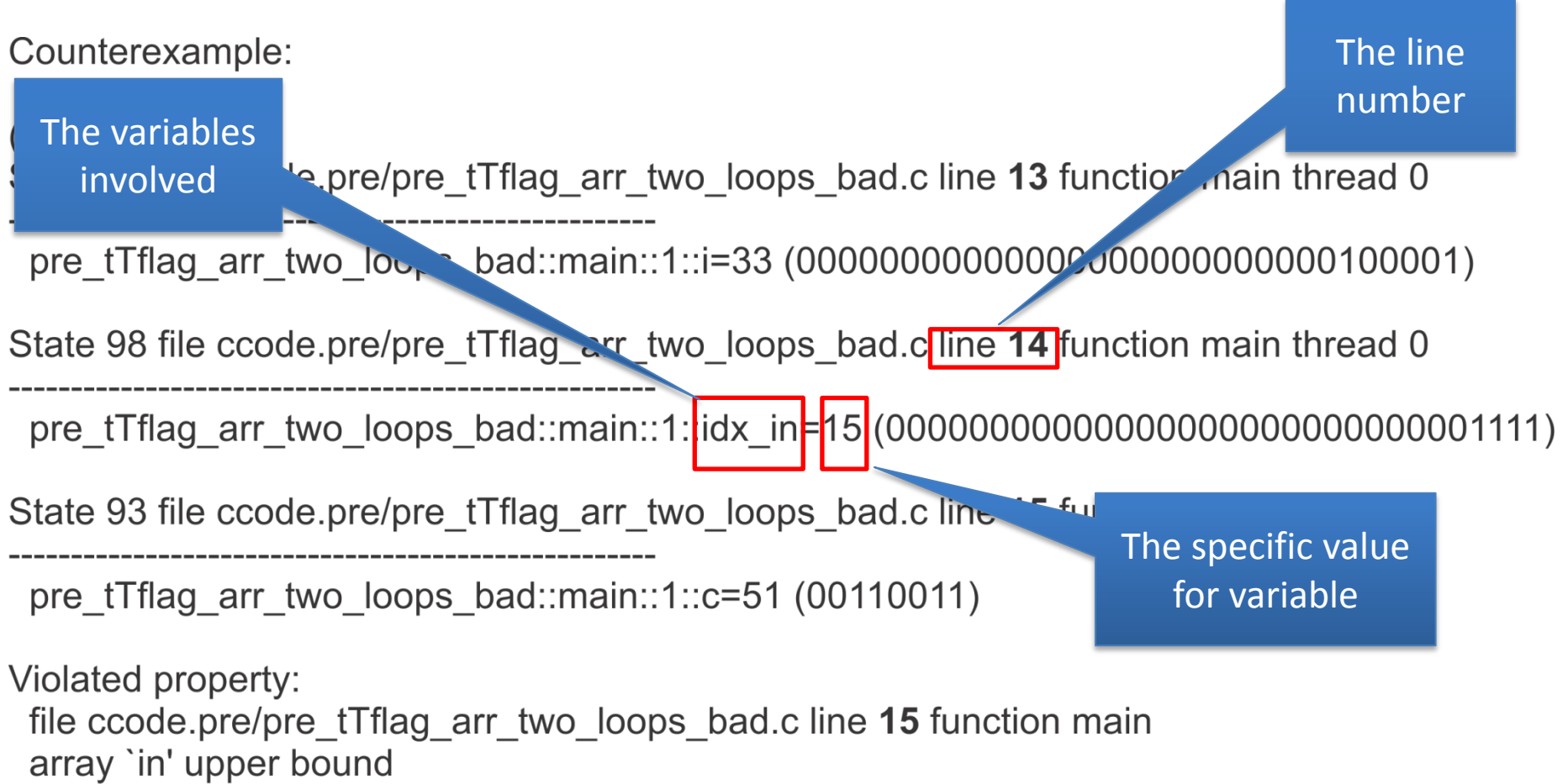

idx in  $< 15$ 

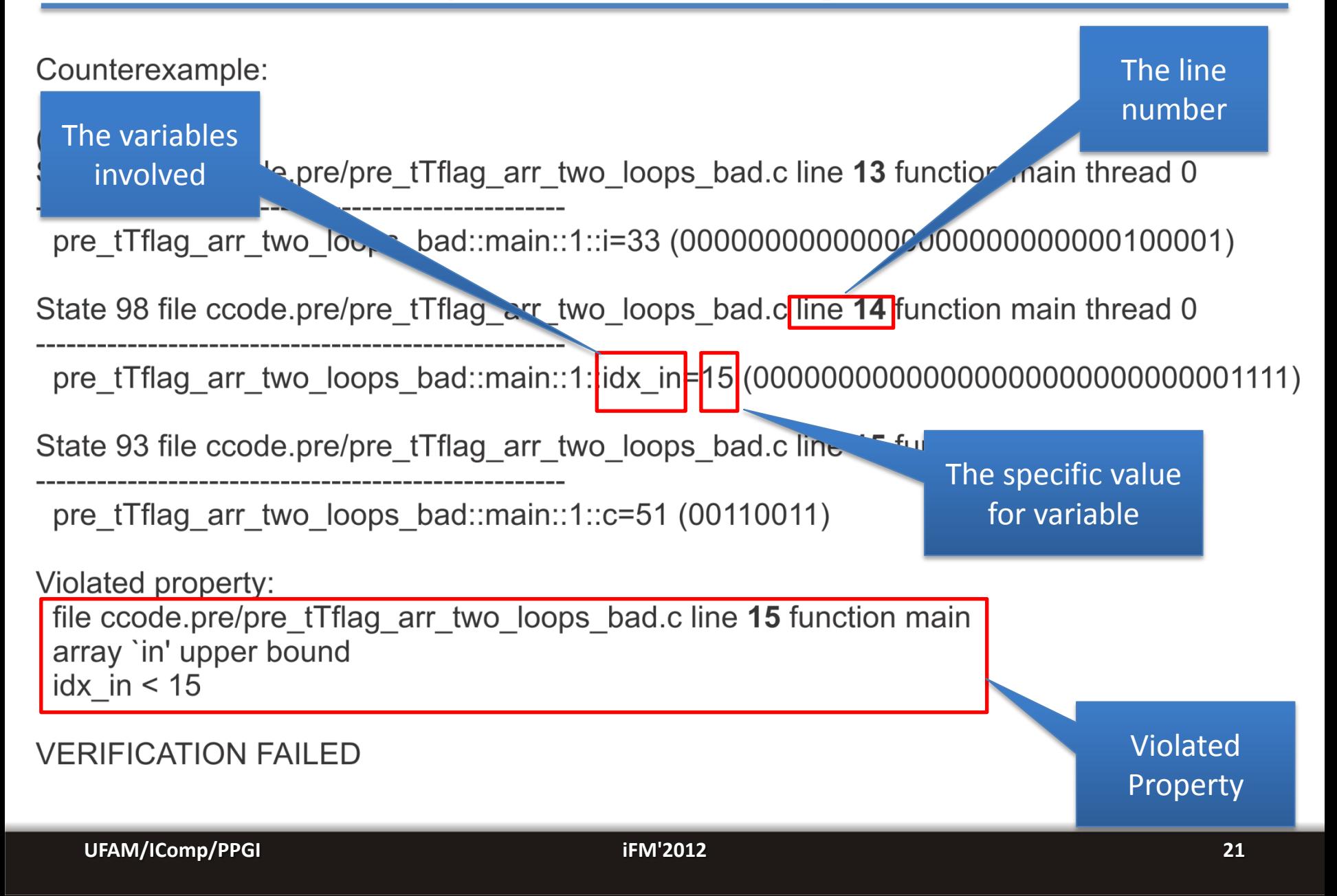

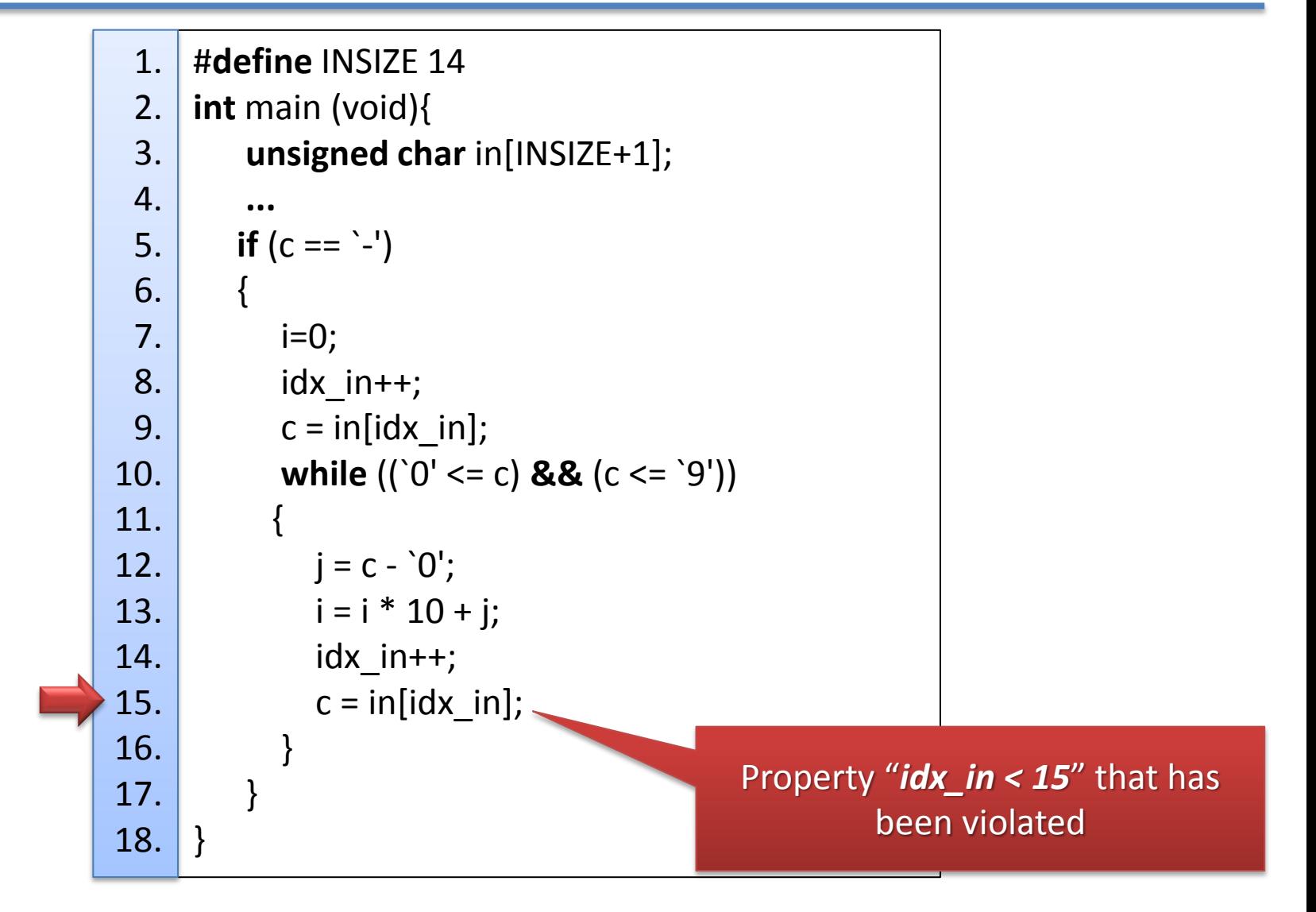

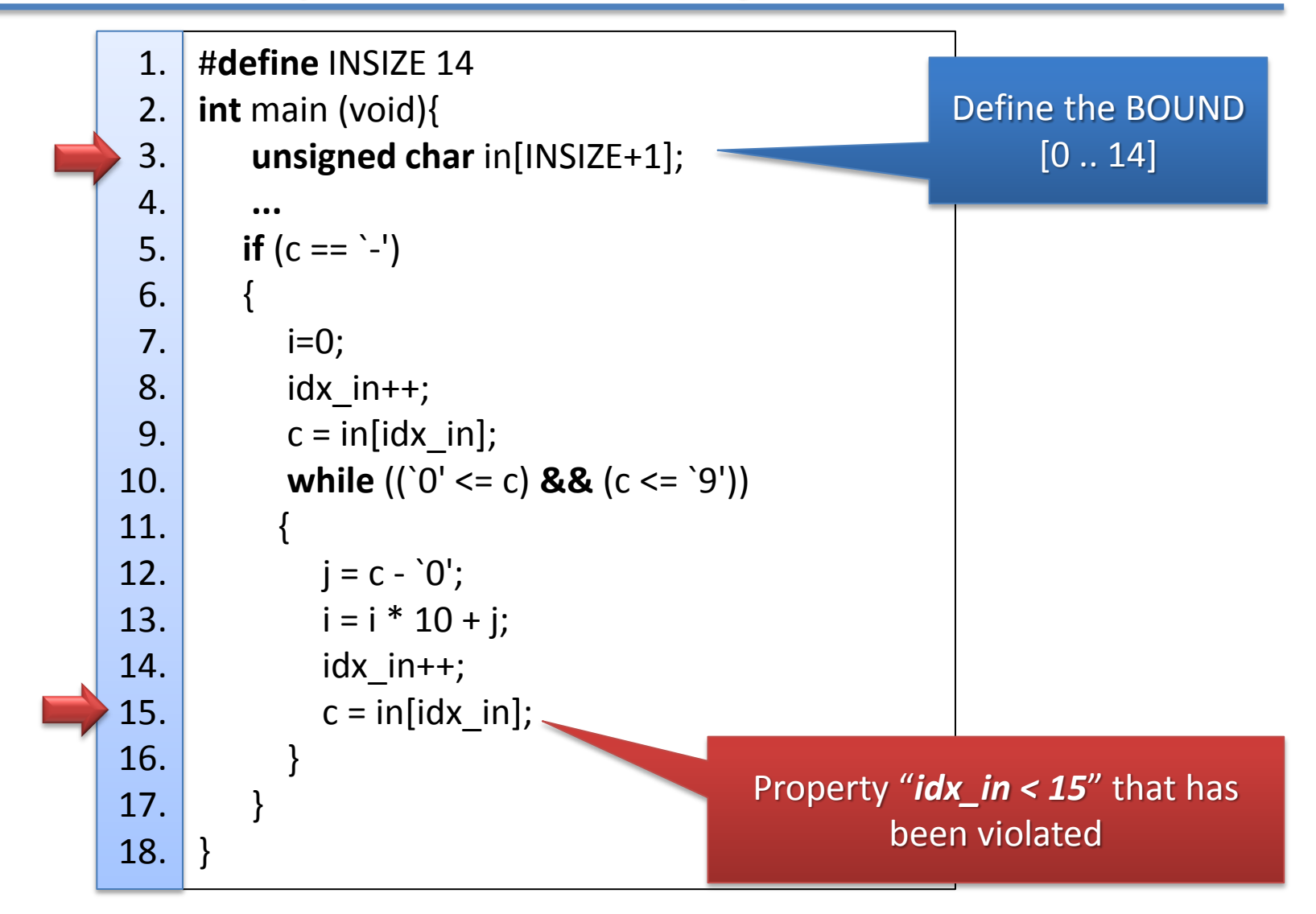

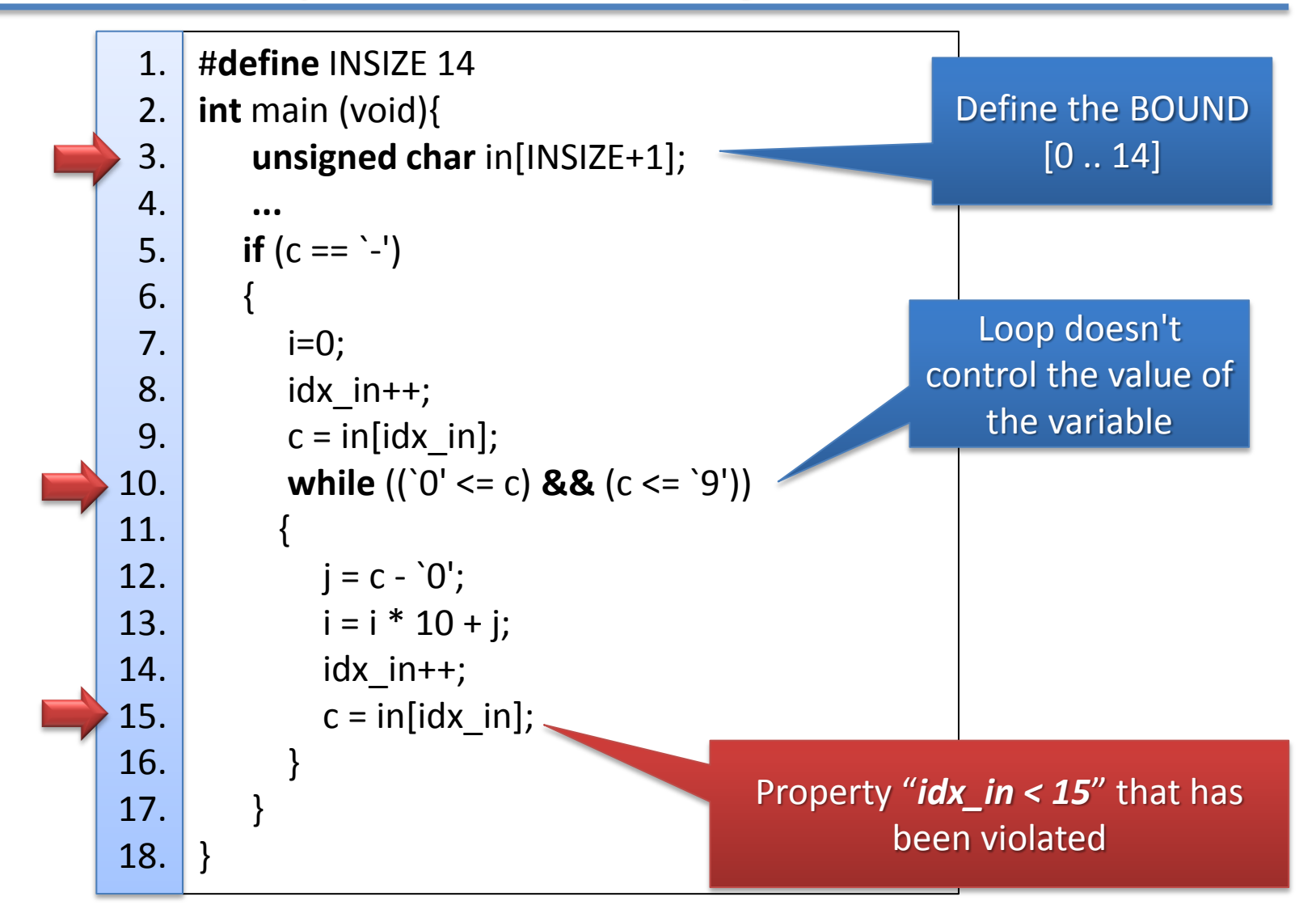

**Introduction -> Background -> Proposed Method**

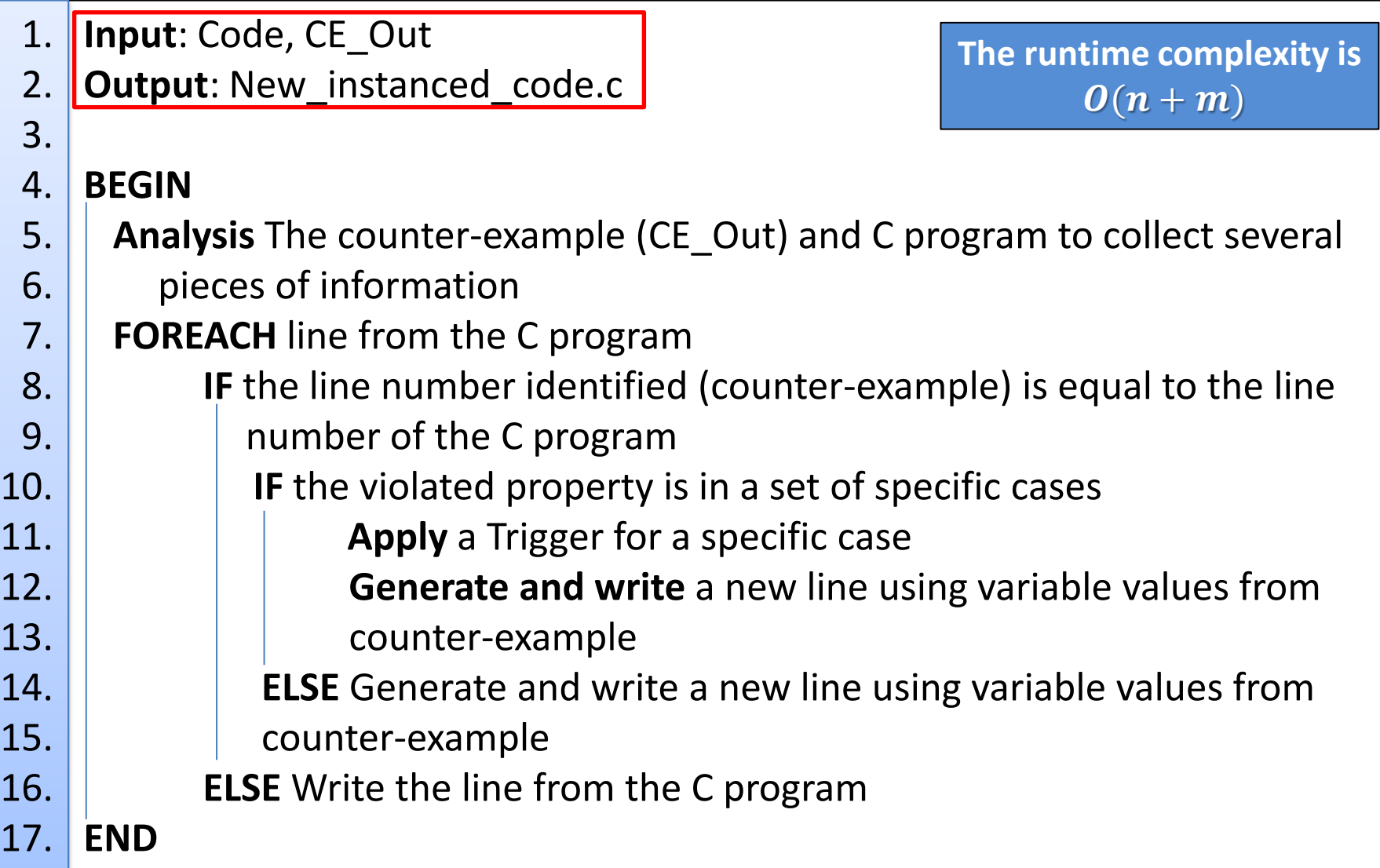

**Introduction -> Background -> Proposed Method**

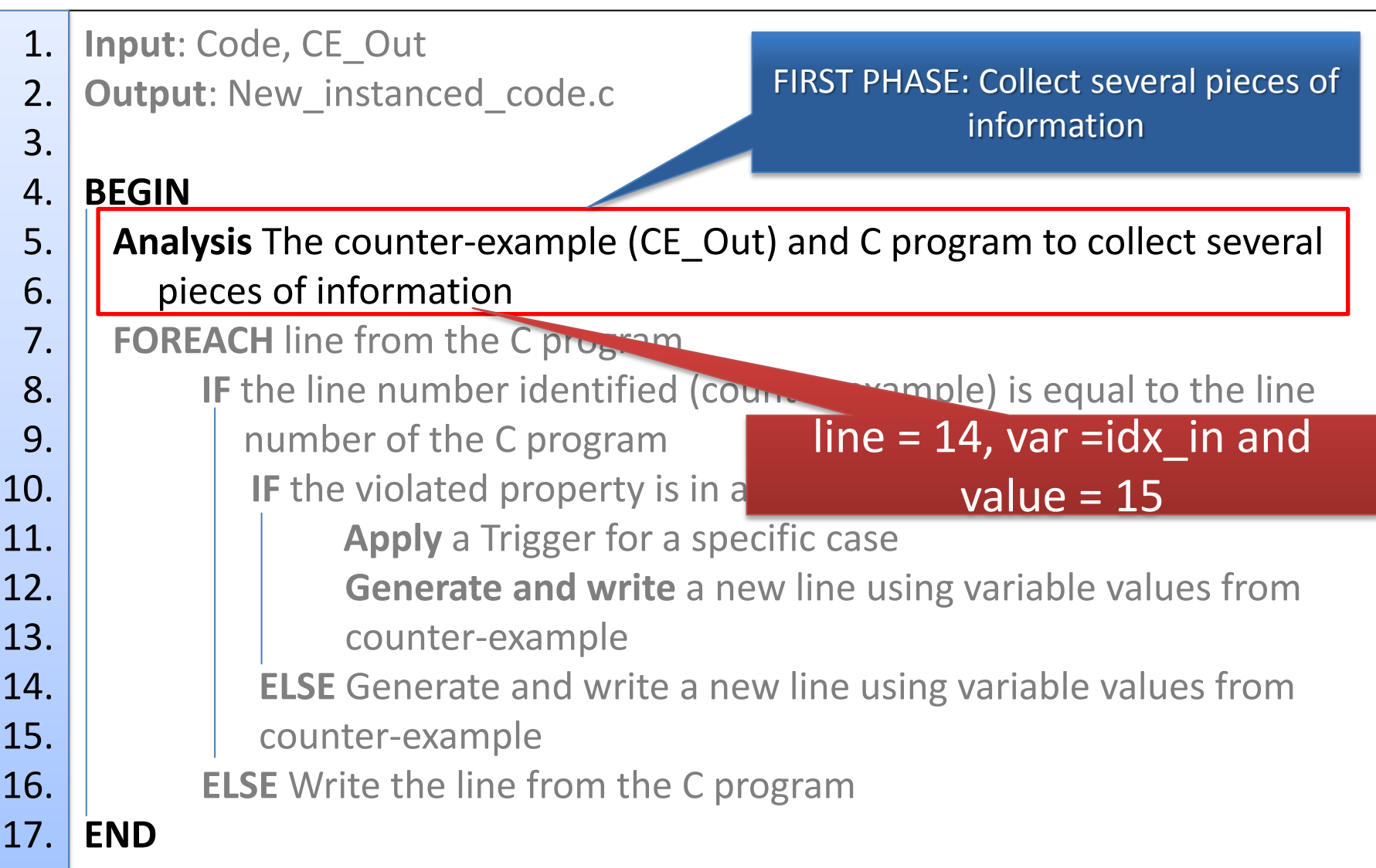

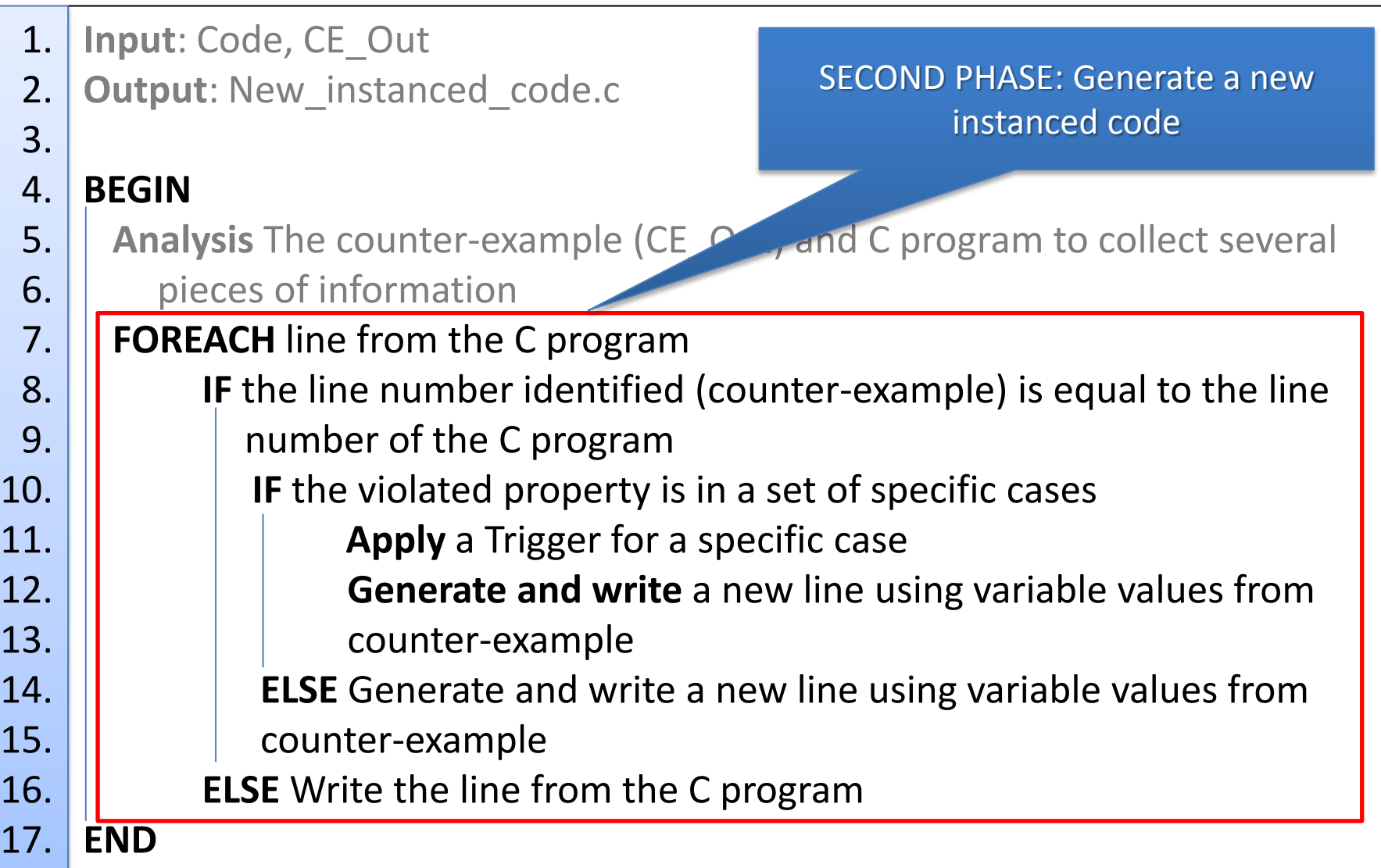

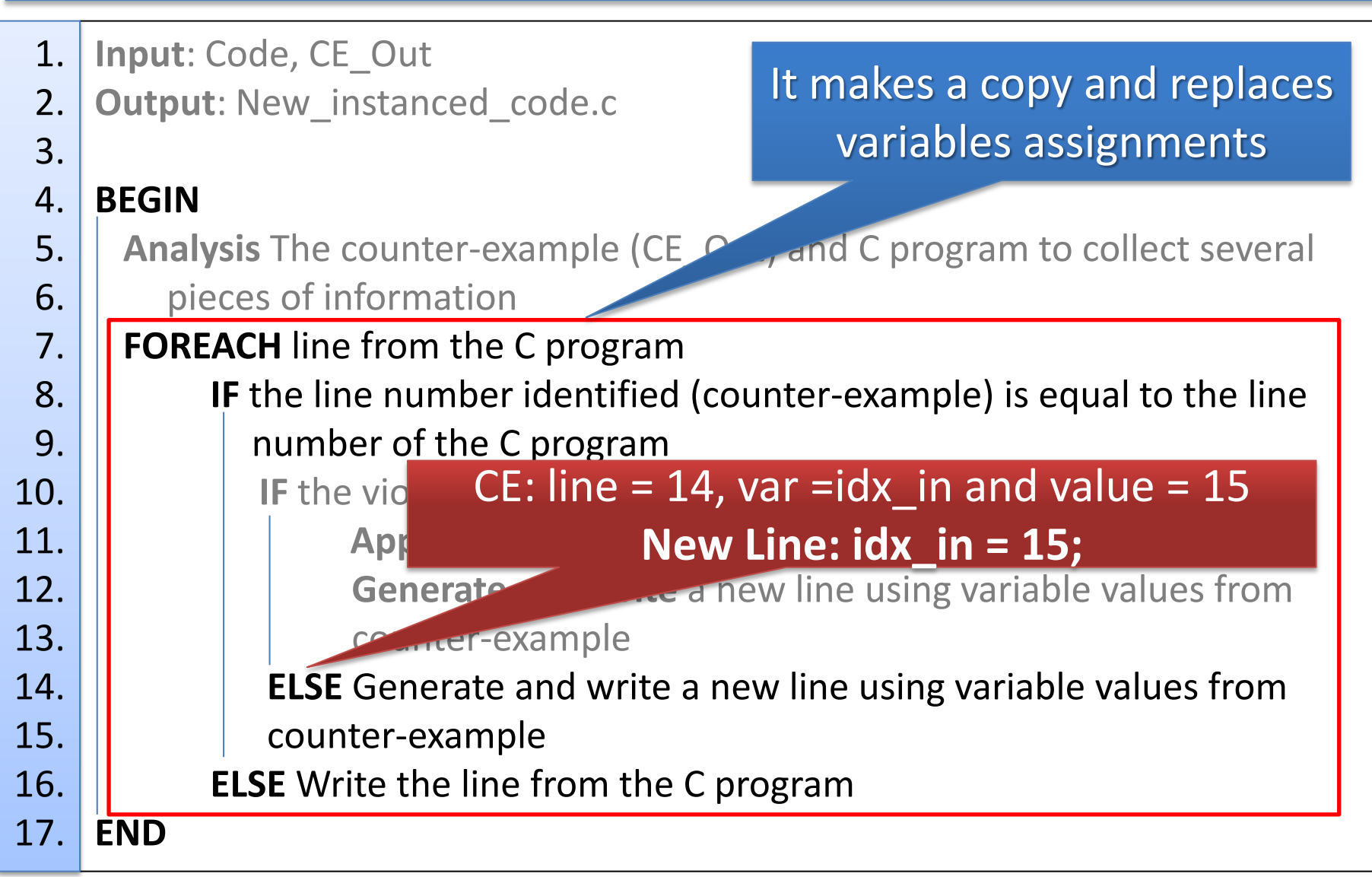

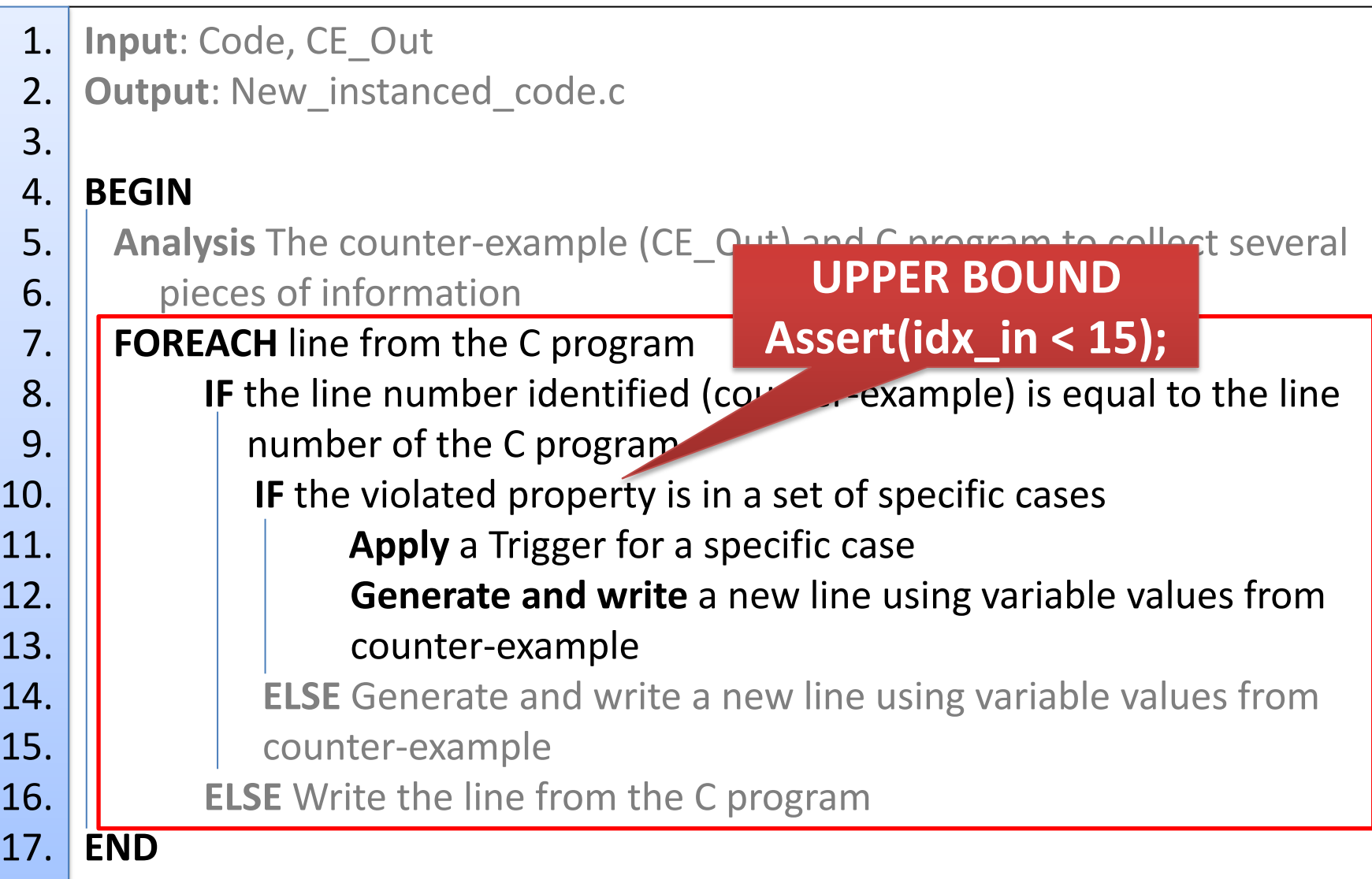

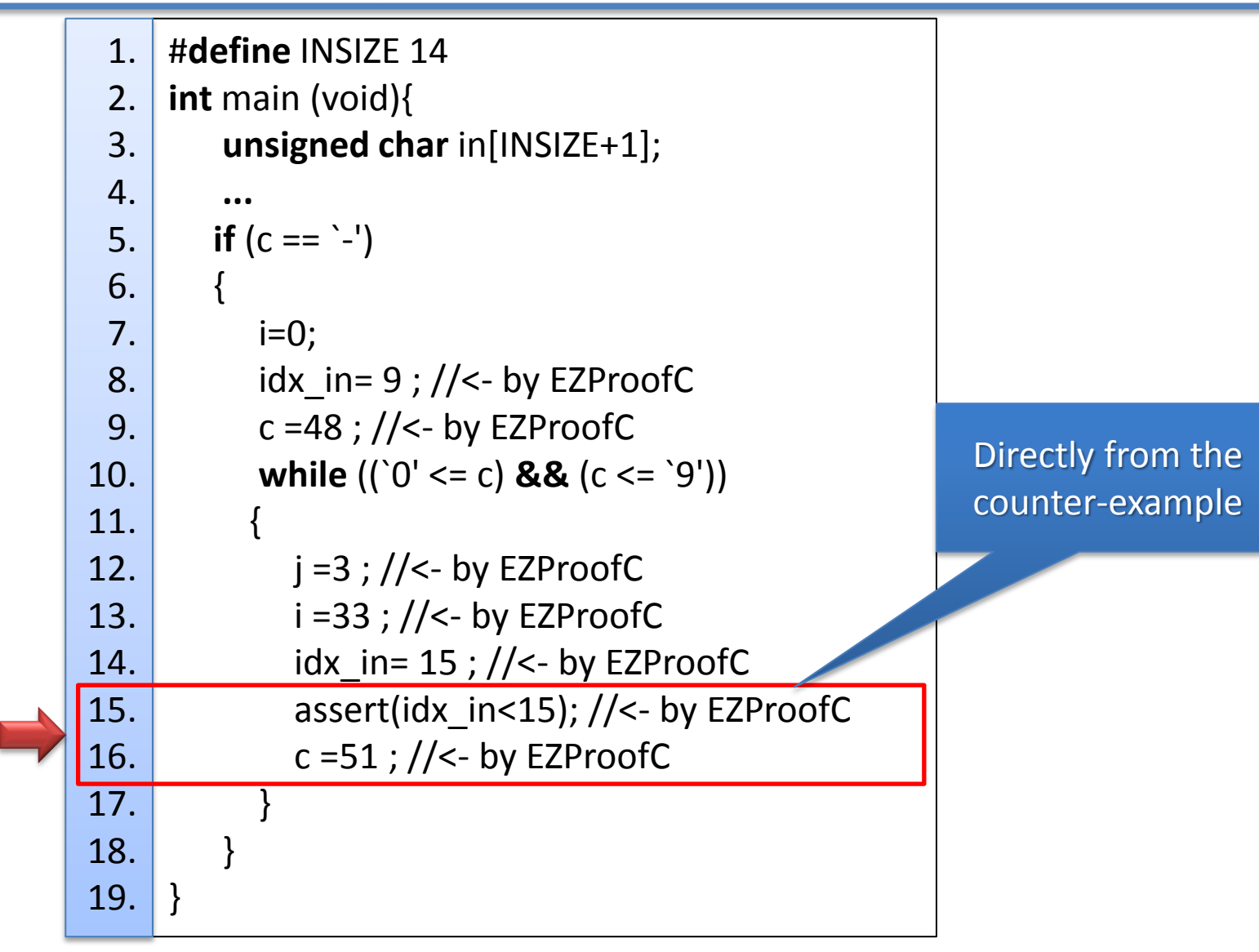

#### **Fourth Step: Code execution and confirmation of errors**

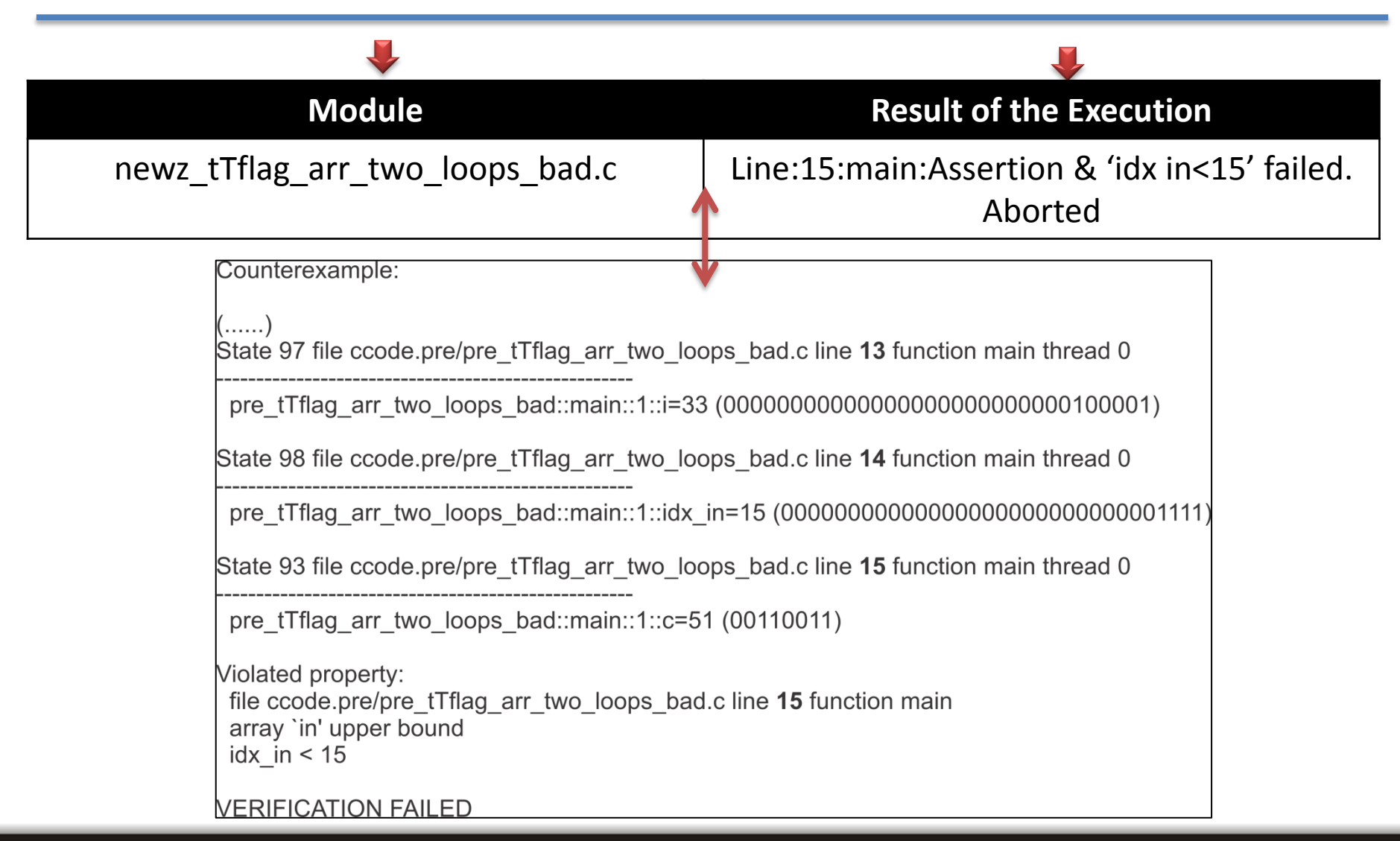

## **Agenda**

- **1. Introduction**
- **2. Background**
- **3. Proposed Method**

**4. Experimental Results**

- **5. Related Work**
- **6. Conclusions and Future Work**

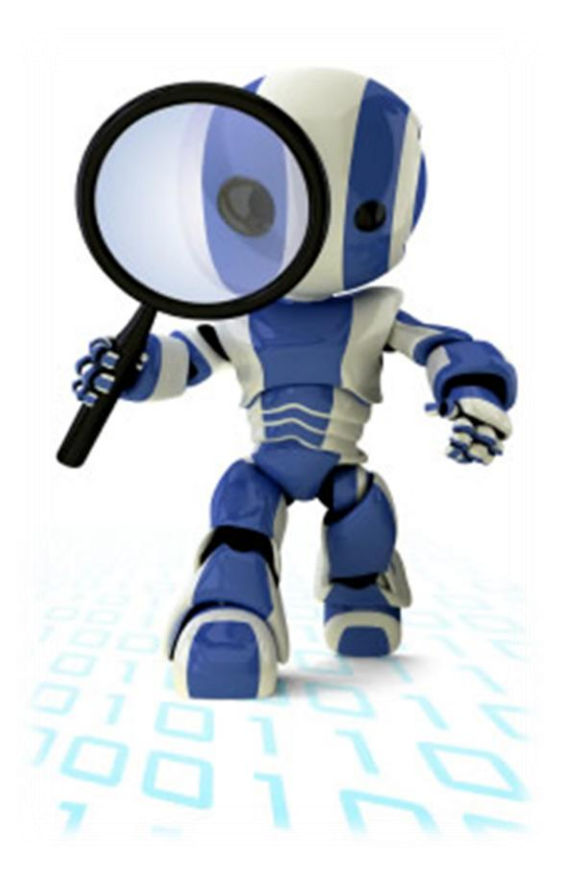

## **Planning and Design the Experiments**

#### **In order to evaluate the proposed method:**

 We considered **211** ANSI-C programs  $\checkmark$  Six different ANSI-C programs benchmarks: EUREKA, SNU, WCET, NEC, Siemens (SIR) and CBMC (C bounded model checker) tutorial.

#### **During this empirical evaluation:**

**(1)** Application of the EZProofC method; **(2)** Application of the tool Frama-C with value analysis plug-in **frama-c -val <file.c> (3)** Application of the tool Frama-C with the plug-in Jessie **frama-c -jessie -jessie-atp=z3 <file.c>**

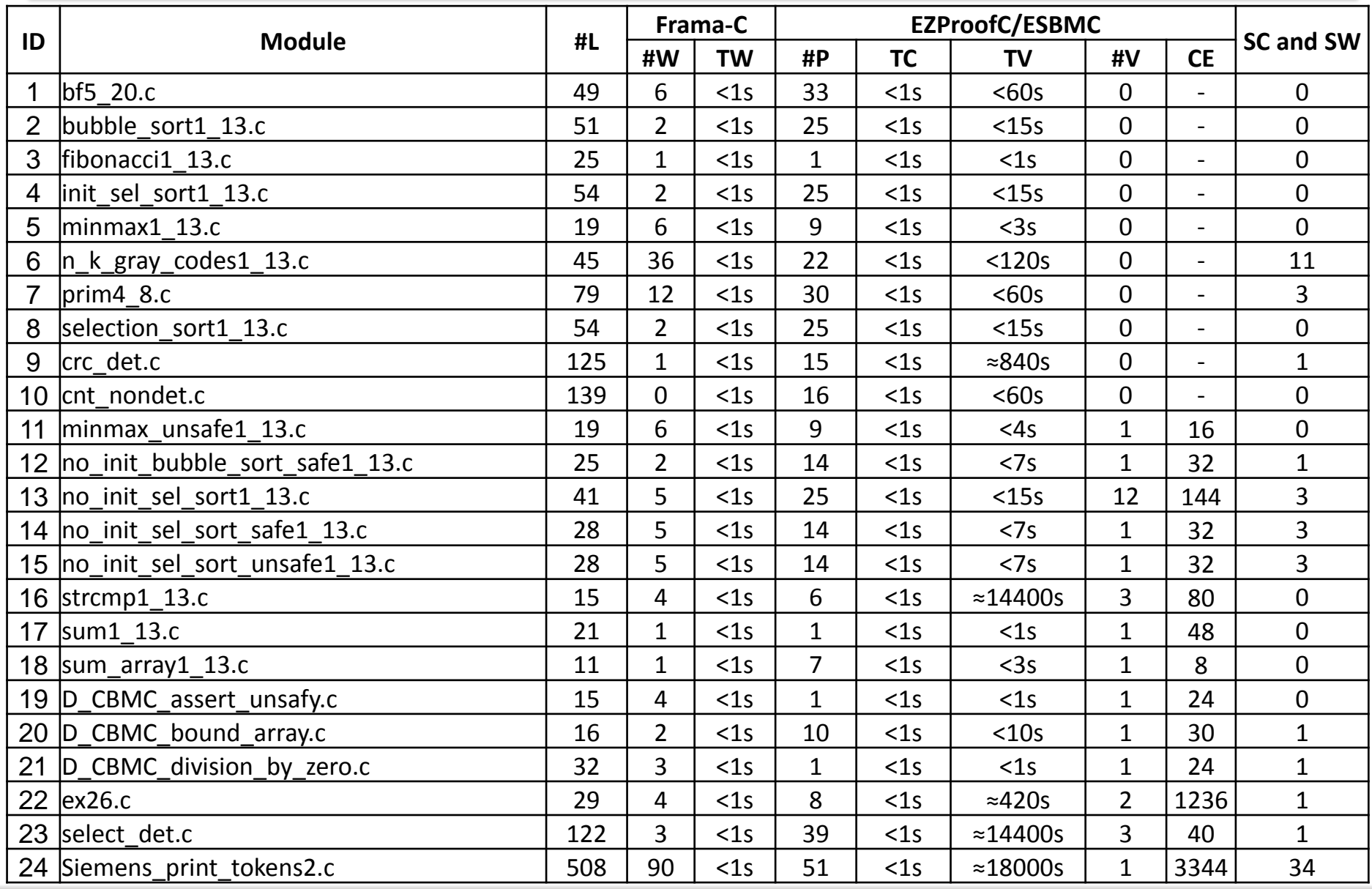

**UFAM/IComp/PPGI iFM'2012 34**

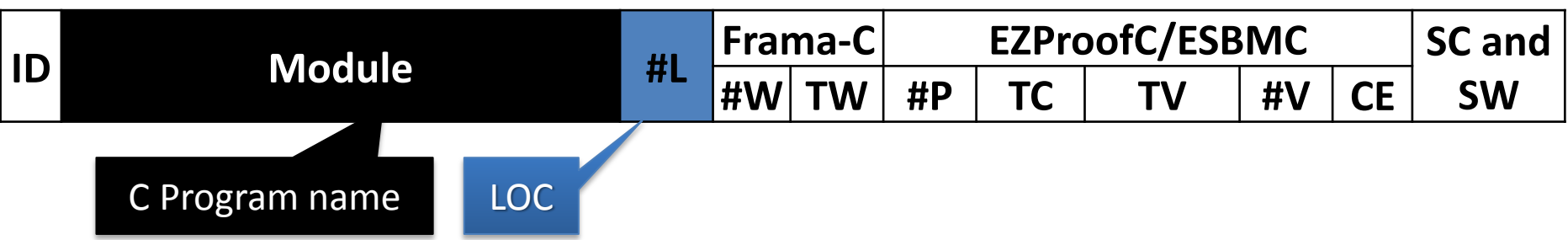

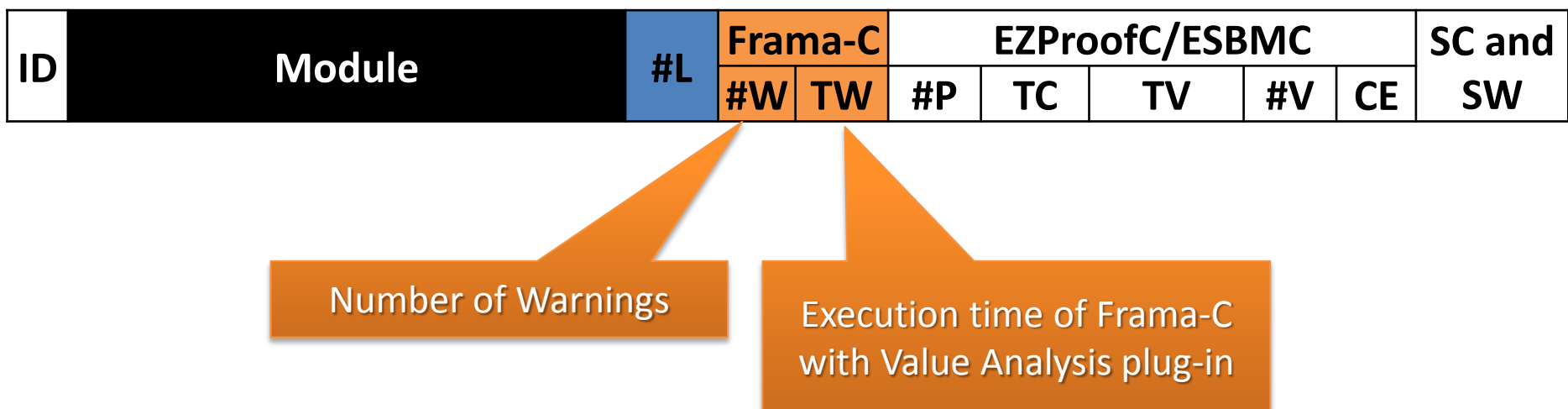

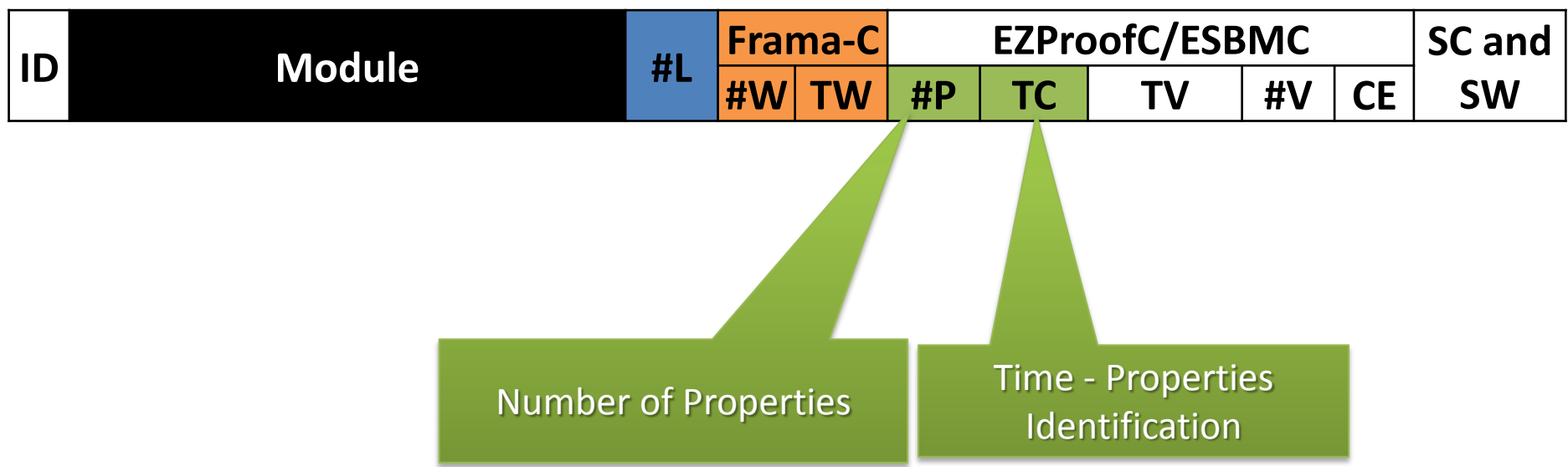

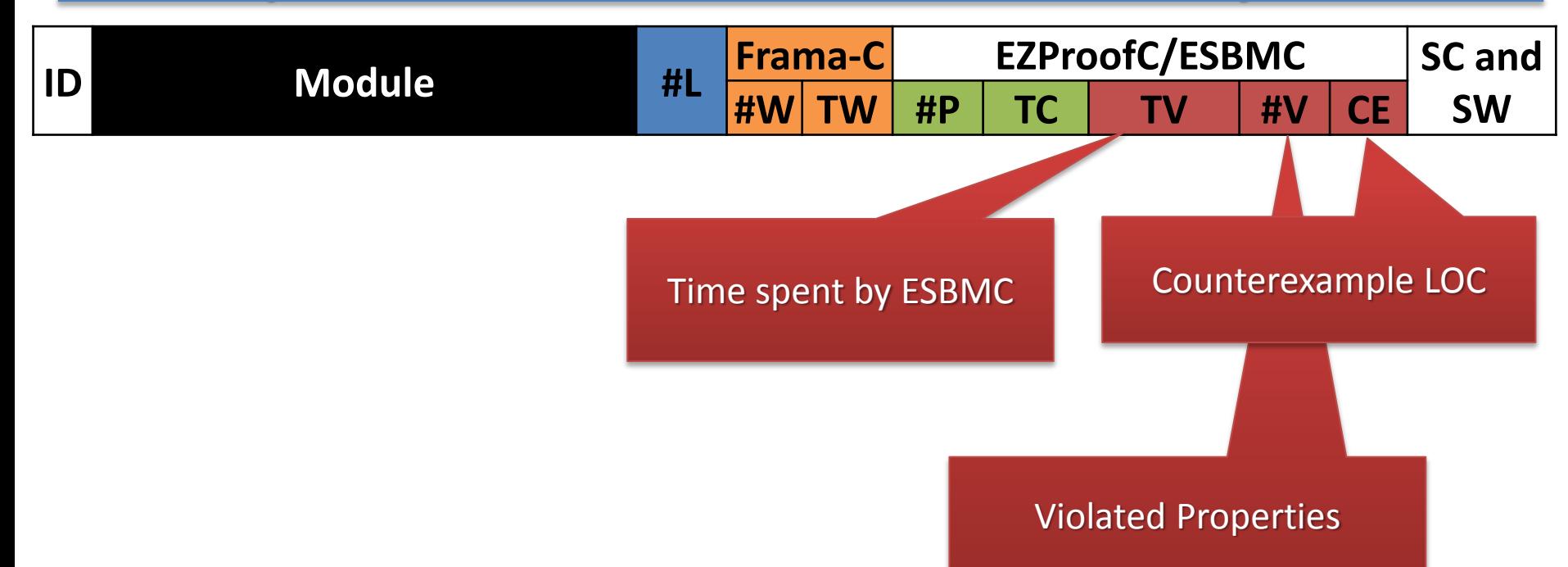

#### **Experiment's Execution and Results Analysis**

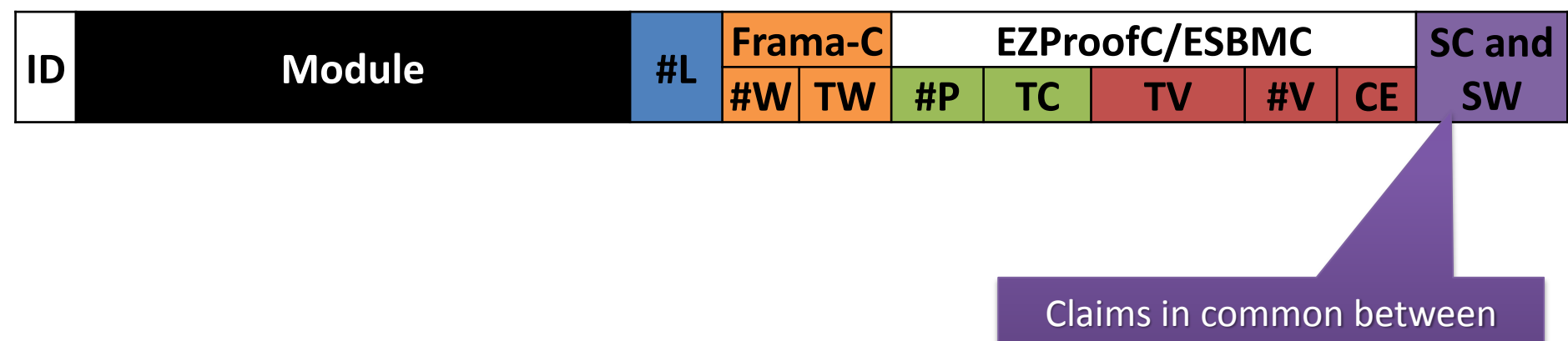

**EZProofC** tool are available at : https://sites.google.com/site/ezproofc/

**UFAM/IComp/PPGI iFM'2012 39**

EZProofC and Frama-C

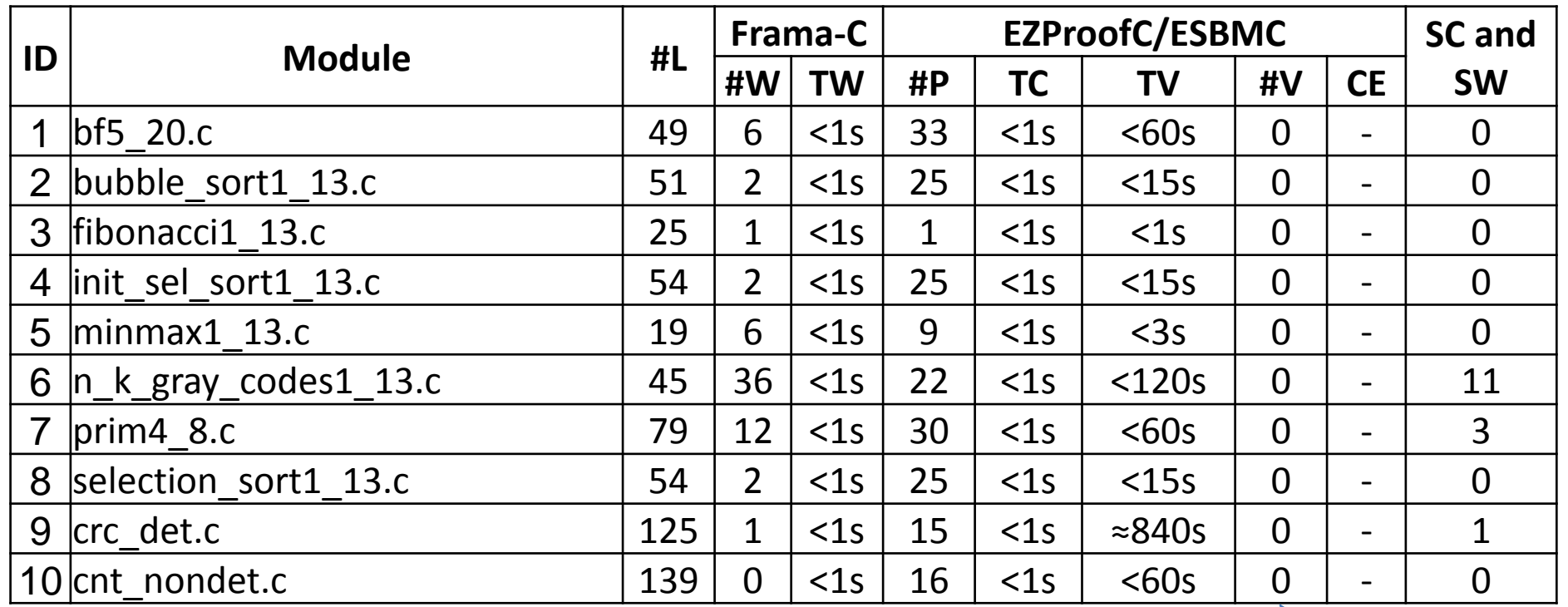

EZProofC did not find any violated property

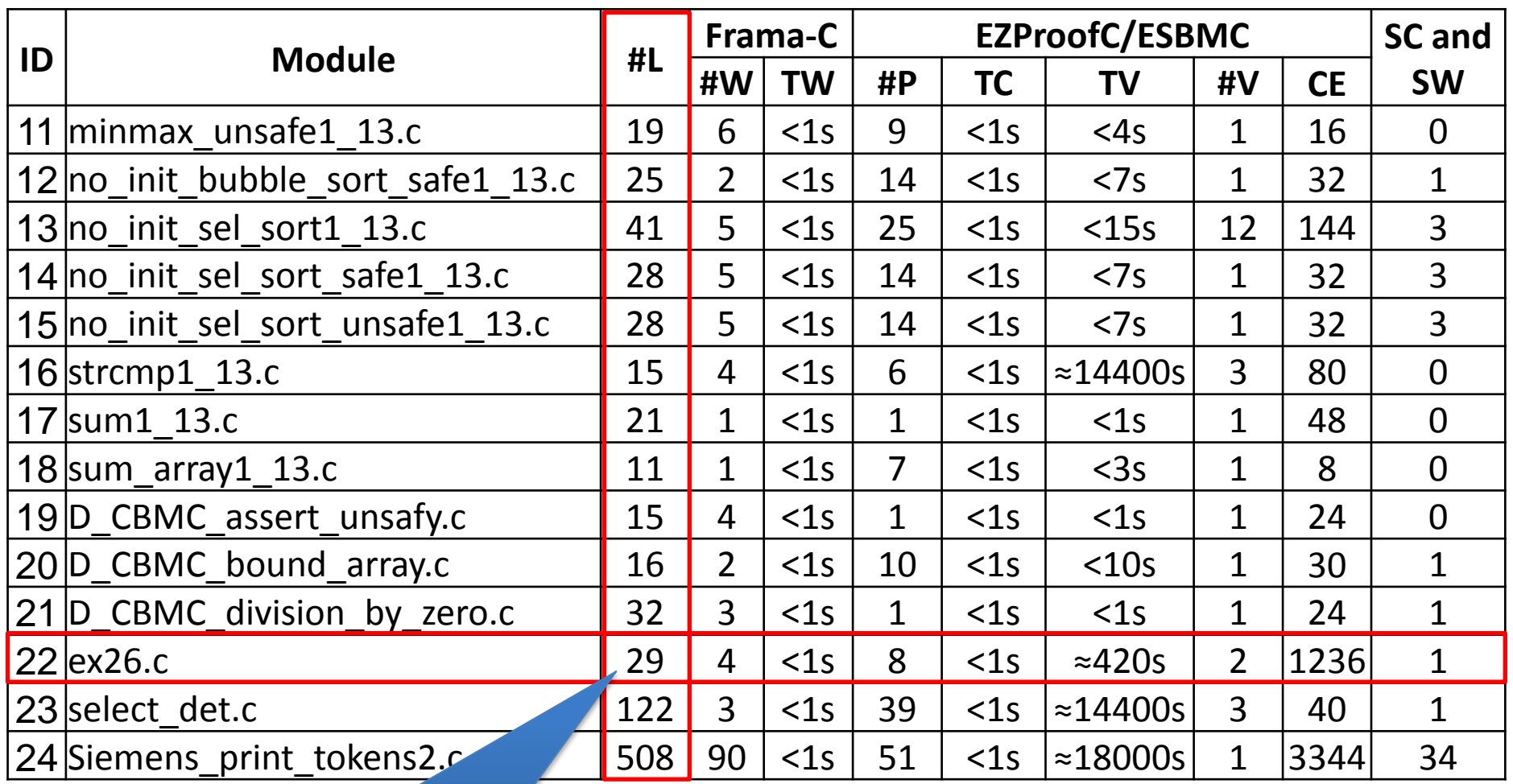

All possible scenarios in terms of LOC???

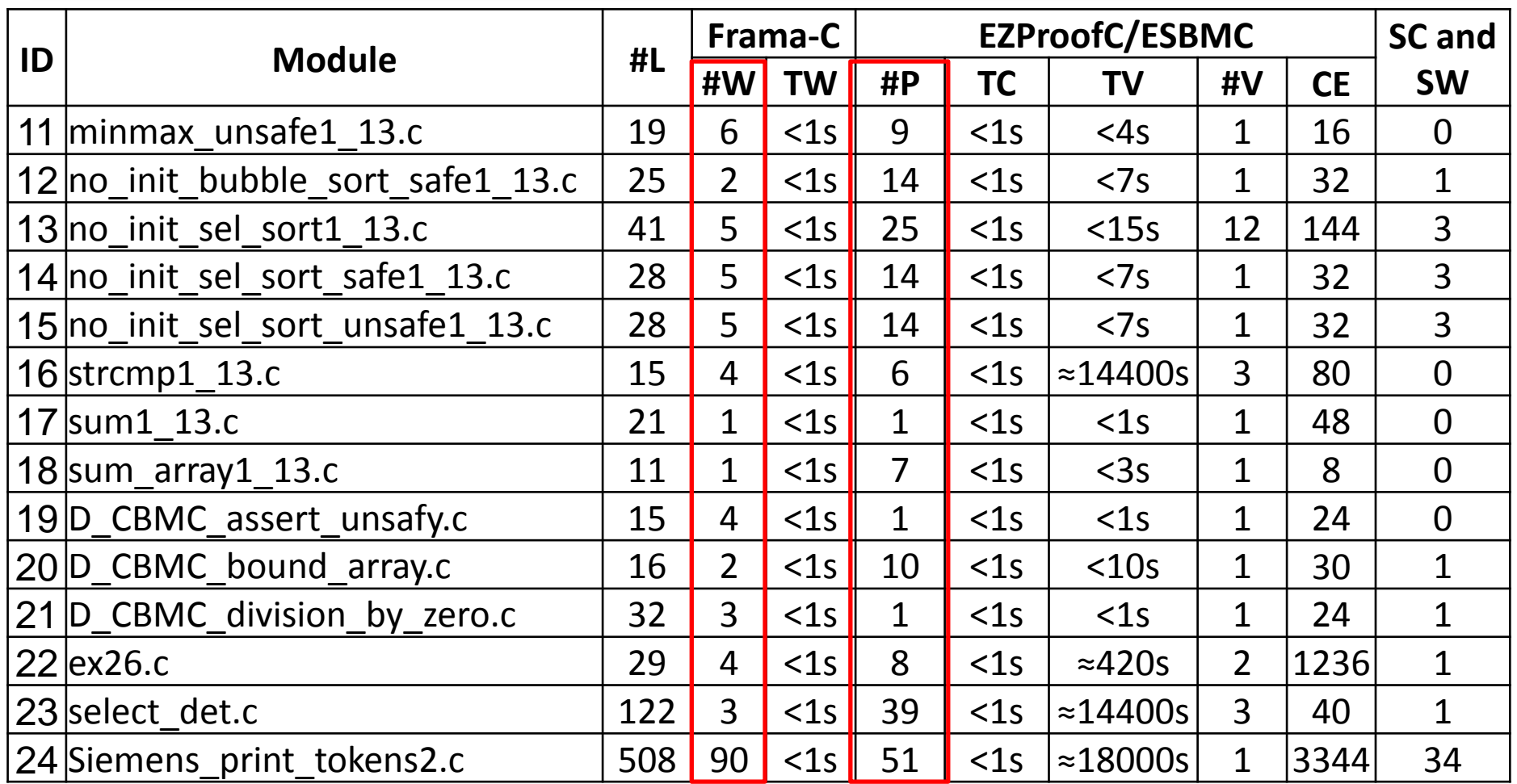

Frama-C X EZProofC

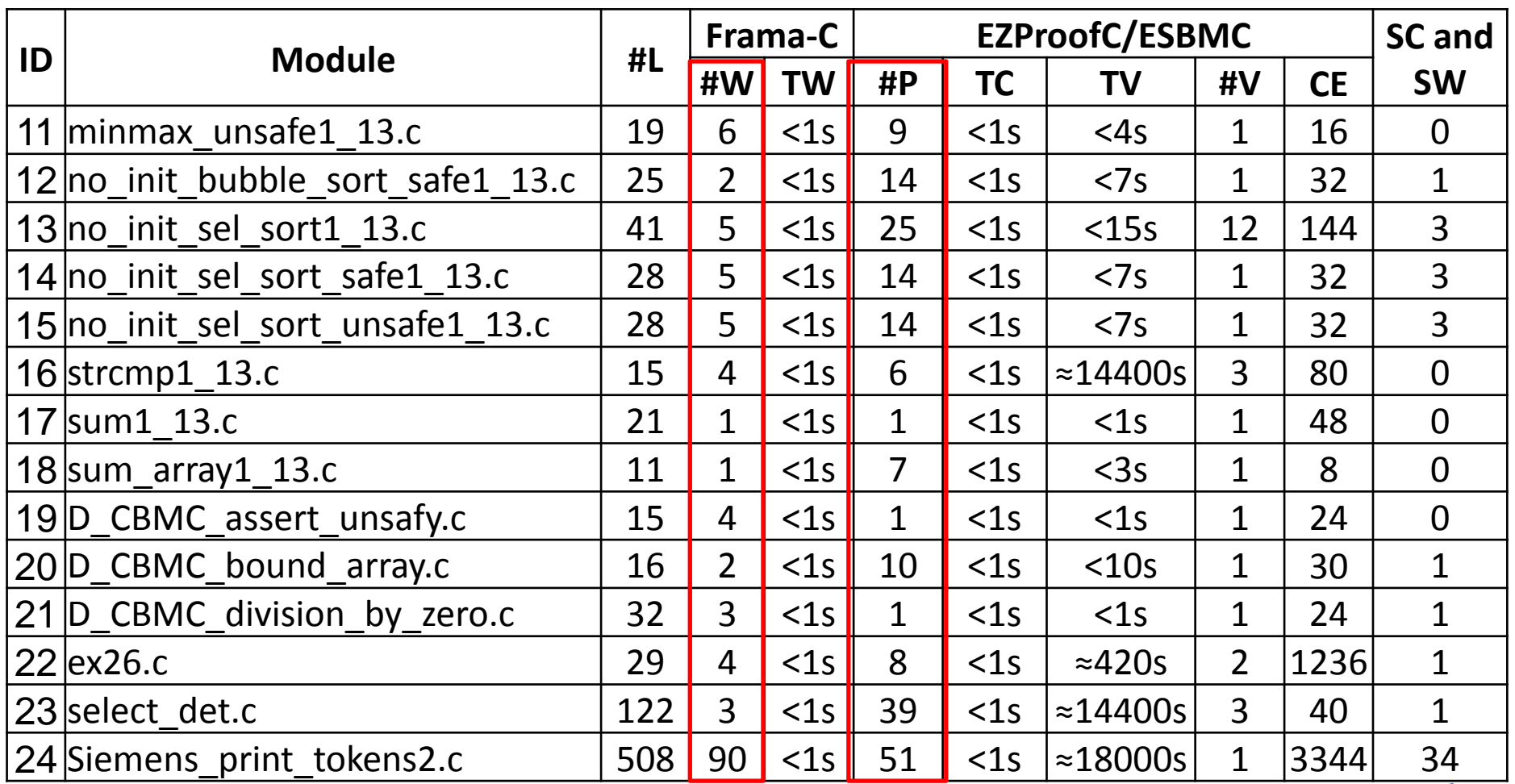

Frama-C X EZProofC

Why?? Values Analysis plug-in

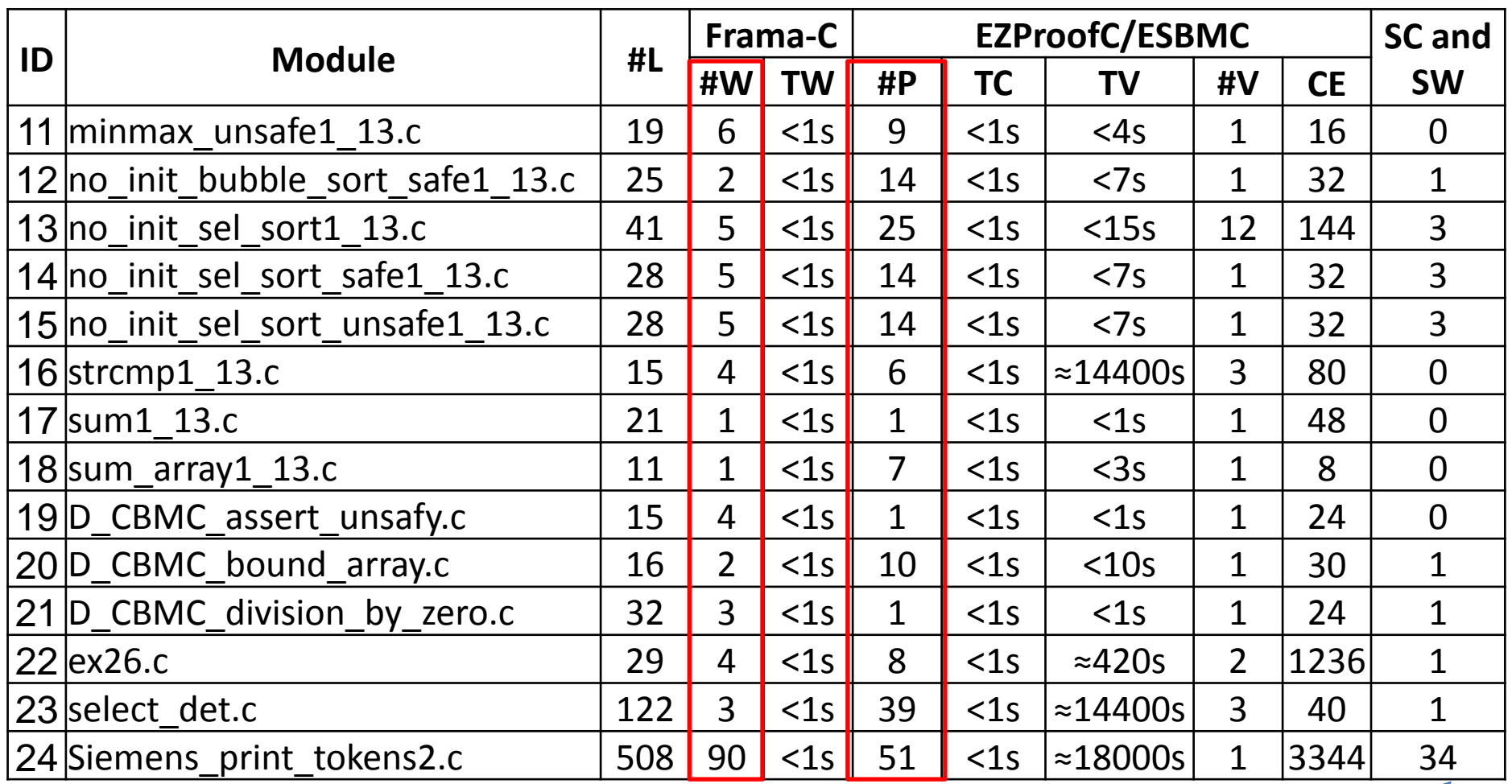

Jessie plug-in??

Frama-C X EZProofC

Why?? Values Analysis plug-in

## **Agenda**

- **1. Introduction**
- **2. Background**
- **3. Proposed Method**
- **4. Experimental Results**
- **5. Related Work**
- **6. Conclusions and Future Work**

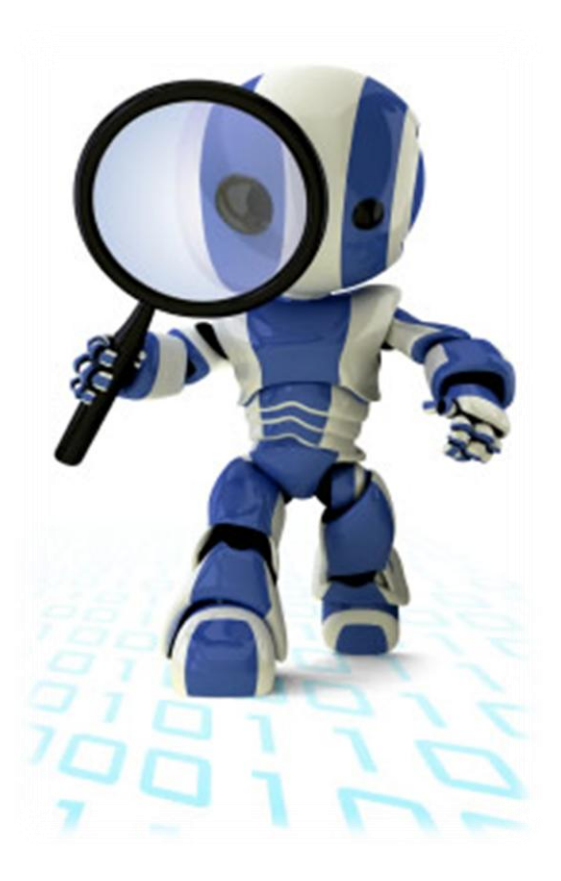

### **Related Work**

- Ji et al.: **Design and Implementation of Retargetable Software Debugger Based on GDB**. In: Intl. Conf. on Convergence and Hybrid Information Technology (CHIT). 2008.
	- Fixed entry values X Tests exhautively
- Taghdiri, M.: **Inferring Specifications to Detect Errors in Code**. In: Intl. Conf. on Automated Software Engineering (ASE). 2004.
	- SAT solver X SMT solver
	- Drawback: Solving only structural properties (constrain configuration)

#### **Related Work**

- Cousot et al.: **The ASTRÉE analyzer**. In: Programming Languages and Systems (PLS). 2005.
	- Analyzes structured C programs, **BUT without** dynamic memory allocation and recursion
	- EZProofC provides support for structures **not supported** by Astrée

## **Agenda**

- **1. Introduction**
- **2. Background**
- **3. Proposed Method**
- **4. Experimental Results**
- **5. Related Work**

**6. Conclusions and Future Work**

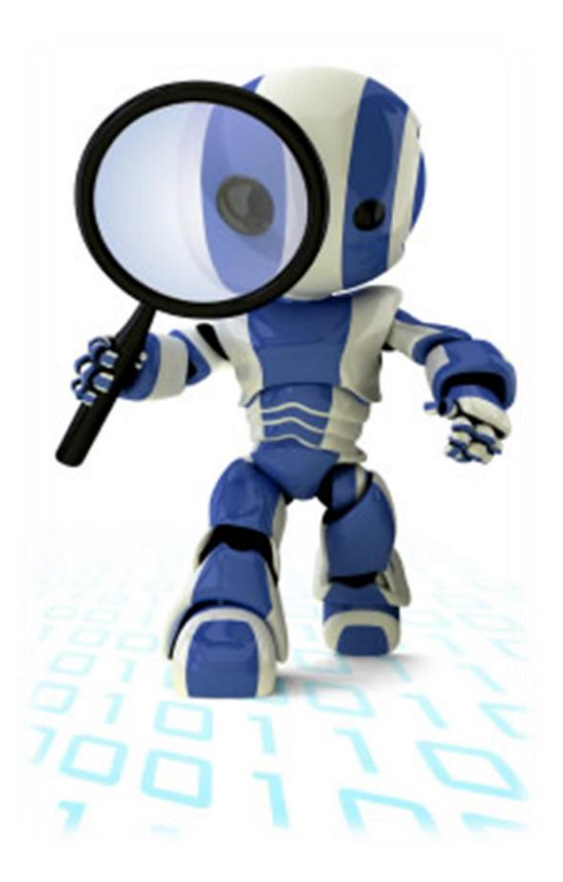

#### **Conclusions and Future Work**

#### **Proposed Method**

- To help developers **not familiar** with formal verification techniques (find failures);
- EZProofC is a completely automatic method that **does not need to write specifications**;
- $\checkmark$  The experimental results have shown to be very effective over publicly available benchmarks;

#### **Conclusions and Future Work**

#### **Future Work**

- Verification with simplifications in the model (e.g. **function-byfunction verification**);
- We intend to extend our experiments to **evaluate the usability** of the proposed method;
- We also plan to adapt the proposed method to use **other model checkers** (Blast and Java PathFinder) that rely on other abstraction techniques.

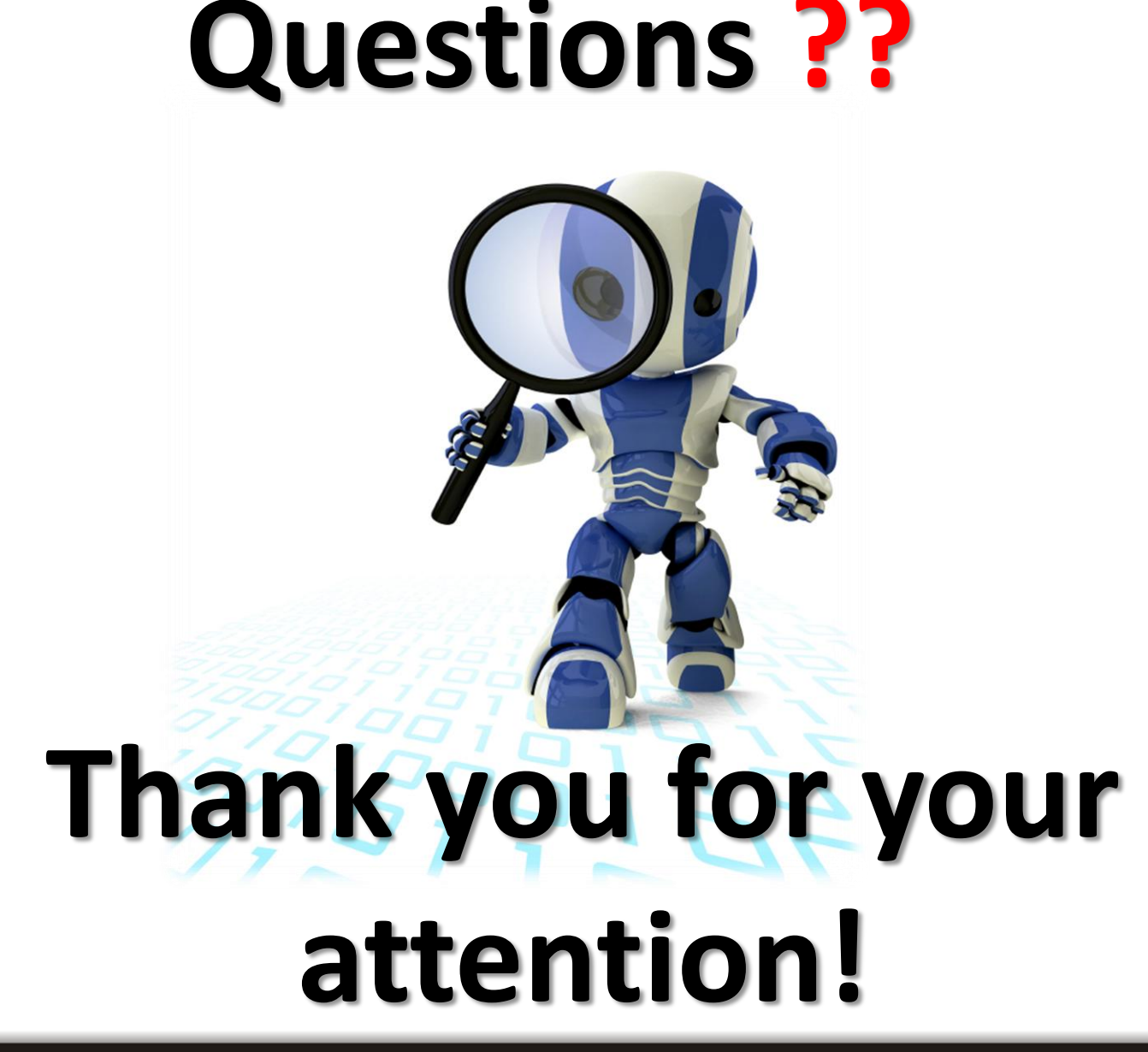

#### **References**

Baier, C., Katoen, J.P.: Principles of Model Checking. MIT Press (2008)

- Beyer, D., Henzinger, T.A., Jhala, R., Majumdar, R.: The software model checker Blast: Applications to software engineering. In: Int. J. Softw. Tools Technol. Transf. (STTT). vol. 9, pp. 505–525 (2007)
- Cordeiro, L., Fischer, B.: Verifying Multi-threaded Software using SMT-based Context-Bounded Model Checking. In: Intl. Conf. on Software Engineering (ICSE). pp. 331–340 (2011)
- Cordeiro, L., Fischer, B., Marques-Silva, J.: SMT-Based Bounded Model Checking for Embedded ANSI-C Software. In: IEEE Transactions on Software Engineering (TSE). vol. 99 (2011), http://eprints.ecs.soton.ac.uk/22291/
- Havelund, K.: Java PathFinder, A Translator from Java to Promela. In: Intl. SPIN Workshops on Theoretical and Practical Aspects of SPIN Model Checking. p. 152 (1999)

#### **References**

ESBMC. Efficient SMT-Based Context Bounded Model Checker. http://esbmc.org.

EUREKA. www.ai-lab.it/eureka/bmc.html.

SNU. http://archi.snu.ac.kr/realtime/benchmark;

WCET. www.mrtc.mdh.se/projects/wcet/benchmarks.html

NEC. http://www.nec-labs.com/research/system;

SIR-SIEMENS. http://sir.unl.edu/portal/index.htm;

CBMC. http://www.cprover.org/cbmc/doc/manual.pdf

UNCRUSTIFY. http://uncrustify.sourceforge.net

VERISEC. http://se.cs.toronto.edu/index.php/Verisec\_Suite